# **UNIVERSIDAD AUTÓNOMA JUAN MISAEL SARACHO FACULTAD DE CIENCIAS Y TECNOLOGÍA CARRERA DE INGENIERÍA INFORMÁTICA**

# **"MEJORAMIENTO DE LA GESTIÓN ADMINISTRATIVA Y ACADÉMICA DE LA ESCUELA DE MÚSICA REGIONAL PASTOR ACHÁ MARTÍNEZ."**

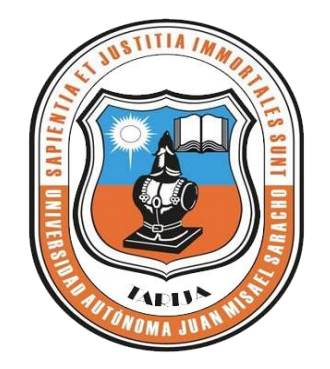

**Por:**

# **LIA STEFANIA ROMERO AIZA**

Trabajo Final presentado a consideración de la **"UNIVERSIDAD AUTÓNOMA JUAN MISAEL SARACHO"**, como requisito para optar el grado académico de Licenciatura en Ingeniería Informática.

**Septiembre 2014**

#### **DEDICATORIA:**

Dedico este proyecto de tesis a mi Dios por estar conmigo en cada paso de mi vida, cuidándome y dándome fortaleza para continuar.

A mi mamita Patricia Romero que está en el cielo quien cuando estaba presente siempre me apoyo y me enseño a valorar la vida y vivir el presente, a lo largo de mi vida, ha velado por mi bienestar y educación siendo mi apoyo en todo momento, **TE QUIERO MUCHO MAMITA**!!!.

### **AGRADECIMIENTOS:**

A Dios por darme fortaleza para seguir adelante en mis metas trazadas.

A mi mamita Patricia Romero que siempre me daba ánimos para continuar cumpliendo mis metas y sueños.

A mis Padres Olga y Einar por apoyarme en mis metas, a mis Tíos: Rosa, Weimar, Isaac, Jaime y Alex por su apoyo constante durante este proceso.

A todos los docentes que contribuyeron en mi formación profesional a lo largo de estos años.

# **PENSAMIENTO:**

"Afronta tu camino con coraje, no tengas miedo de las críticas de los demás. Y, sobre todo, no te dejes paralizar por tus propias críticas".

*Anónimo*

#### Tabla de contenido

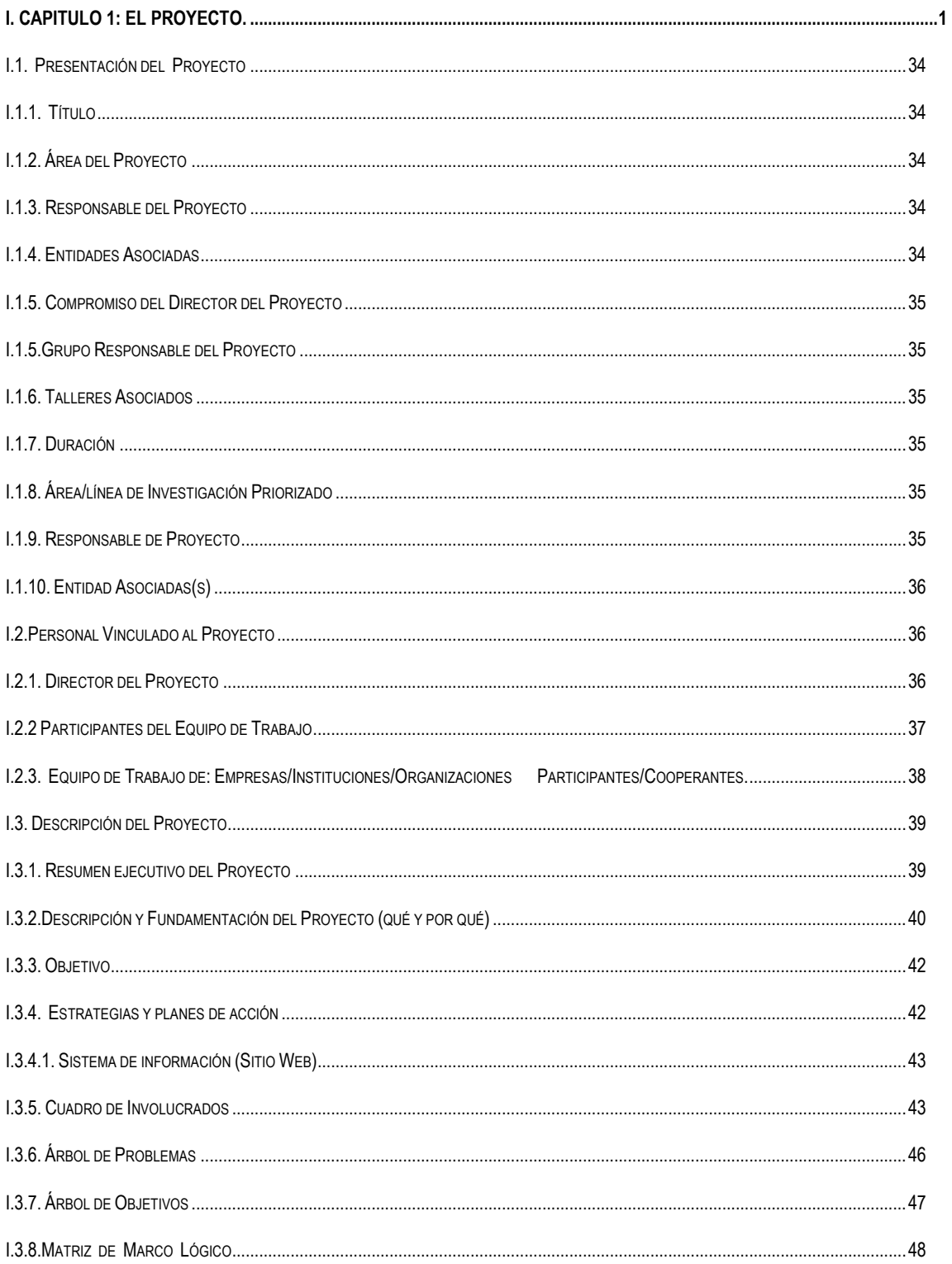

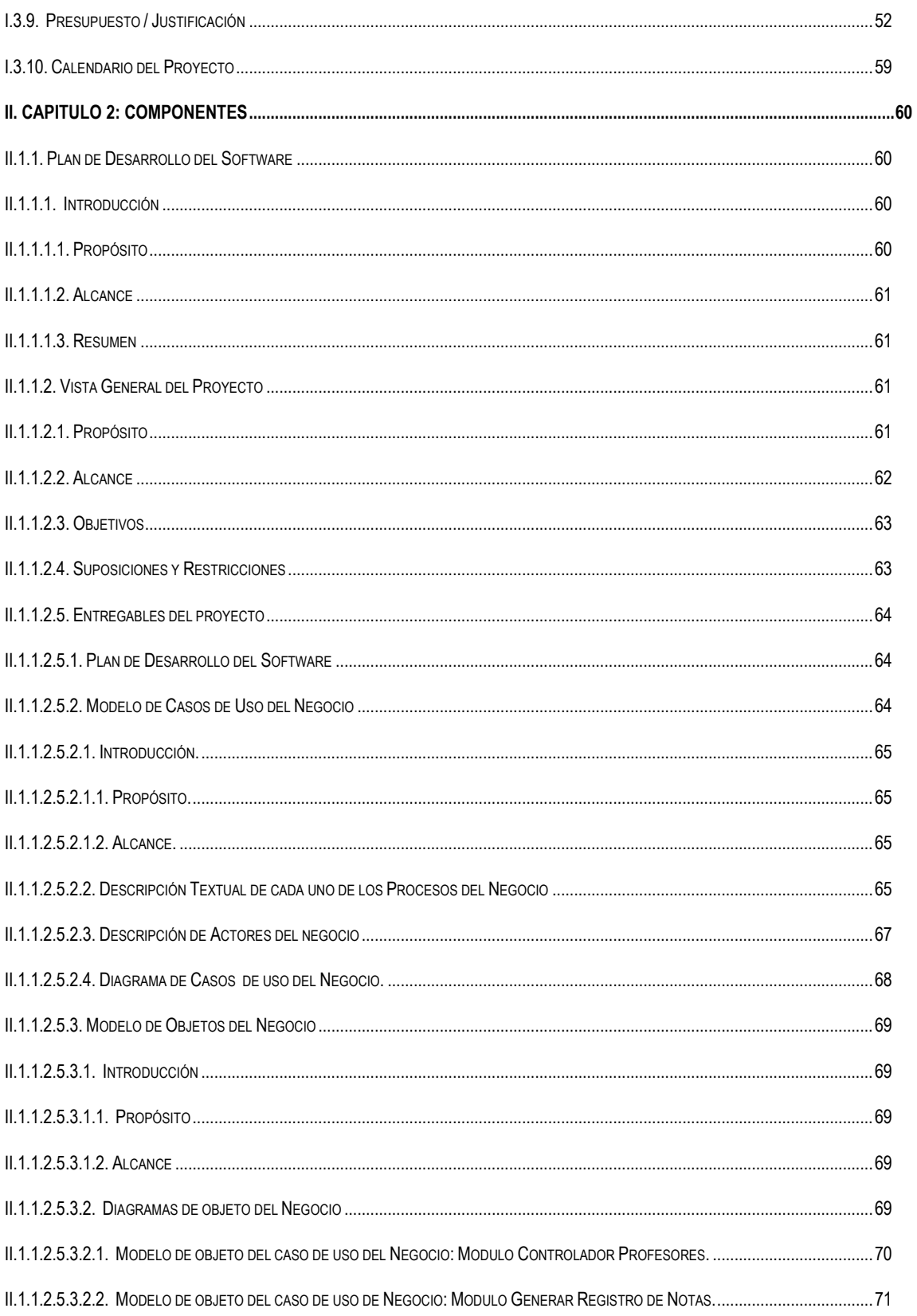

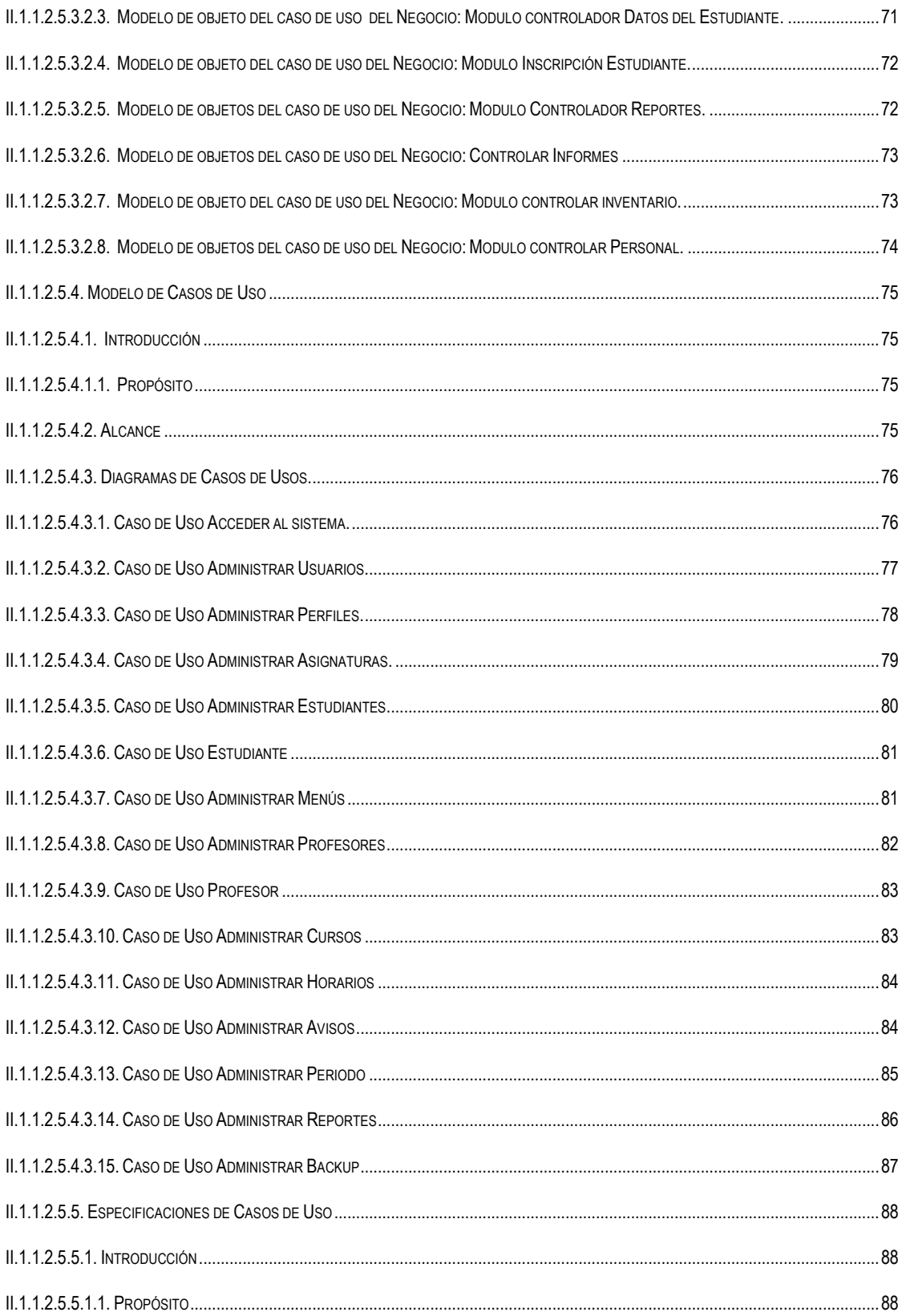

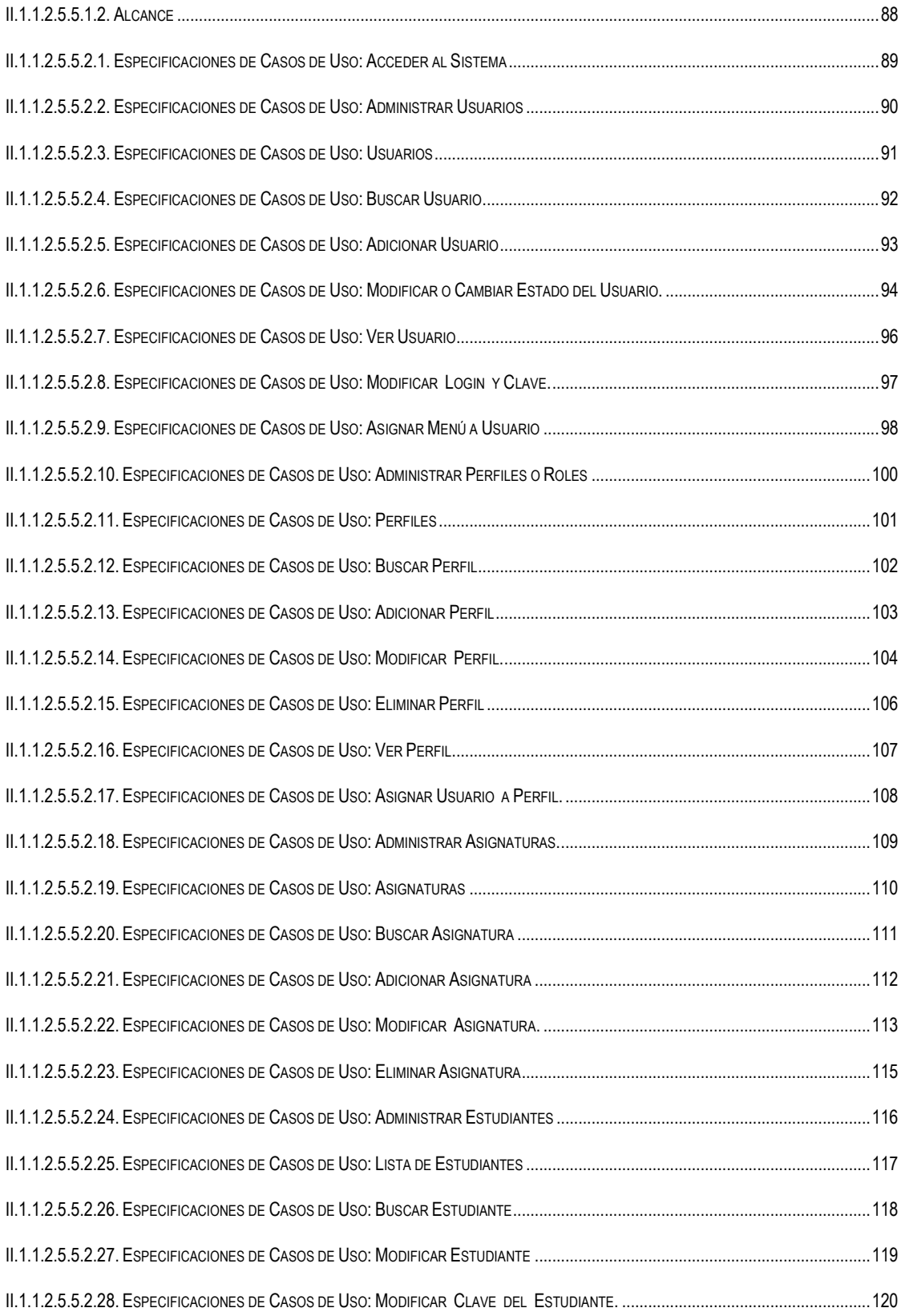

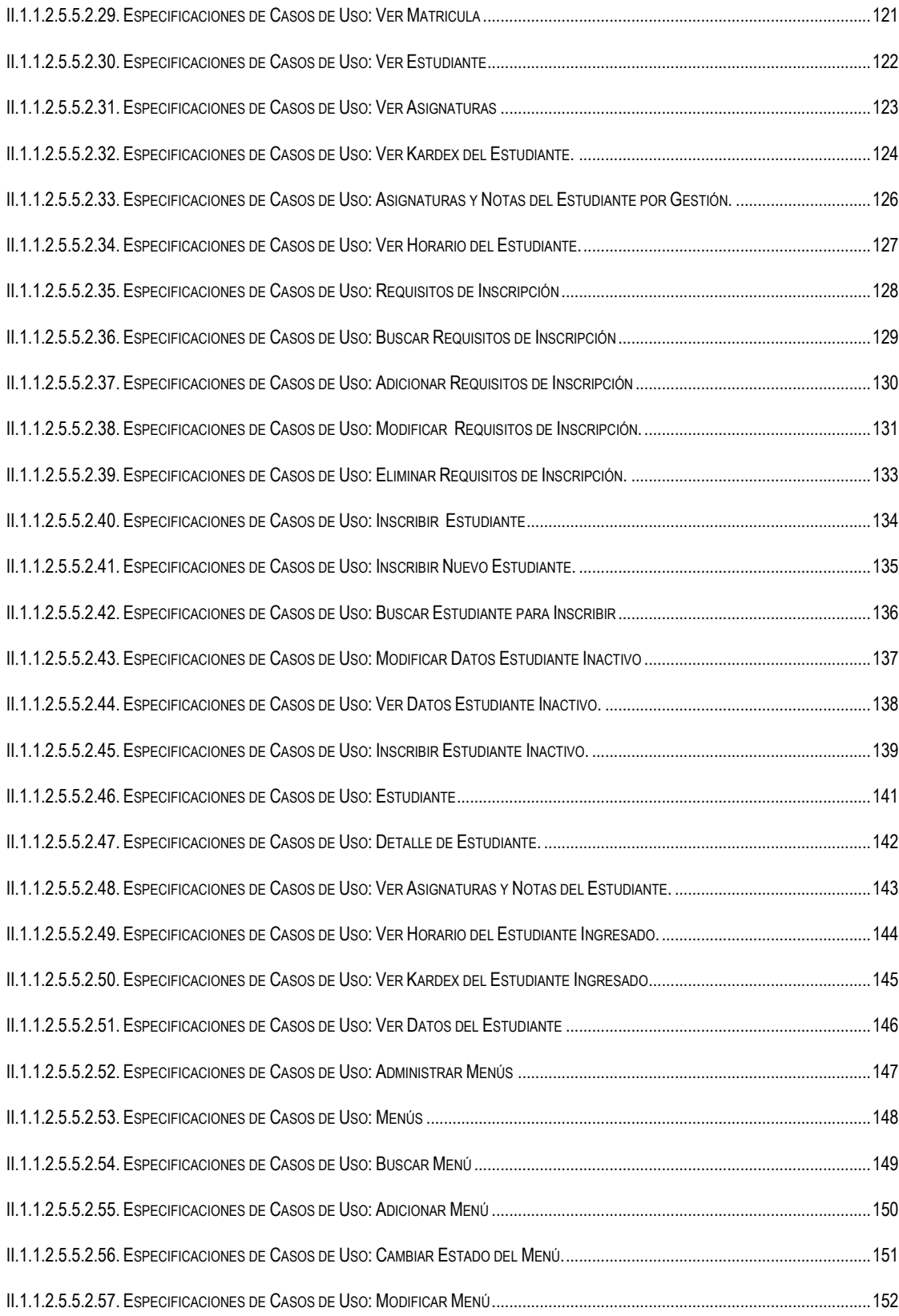

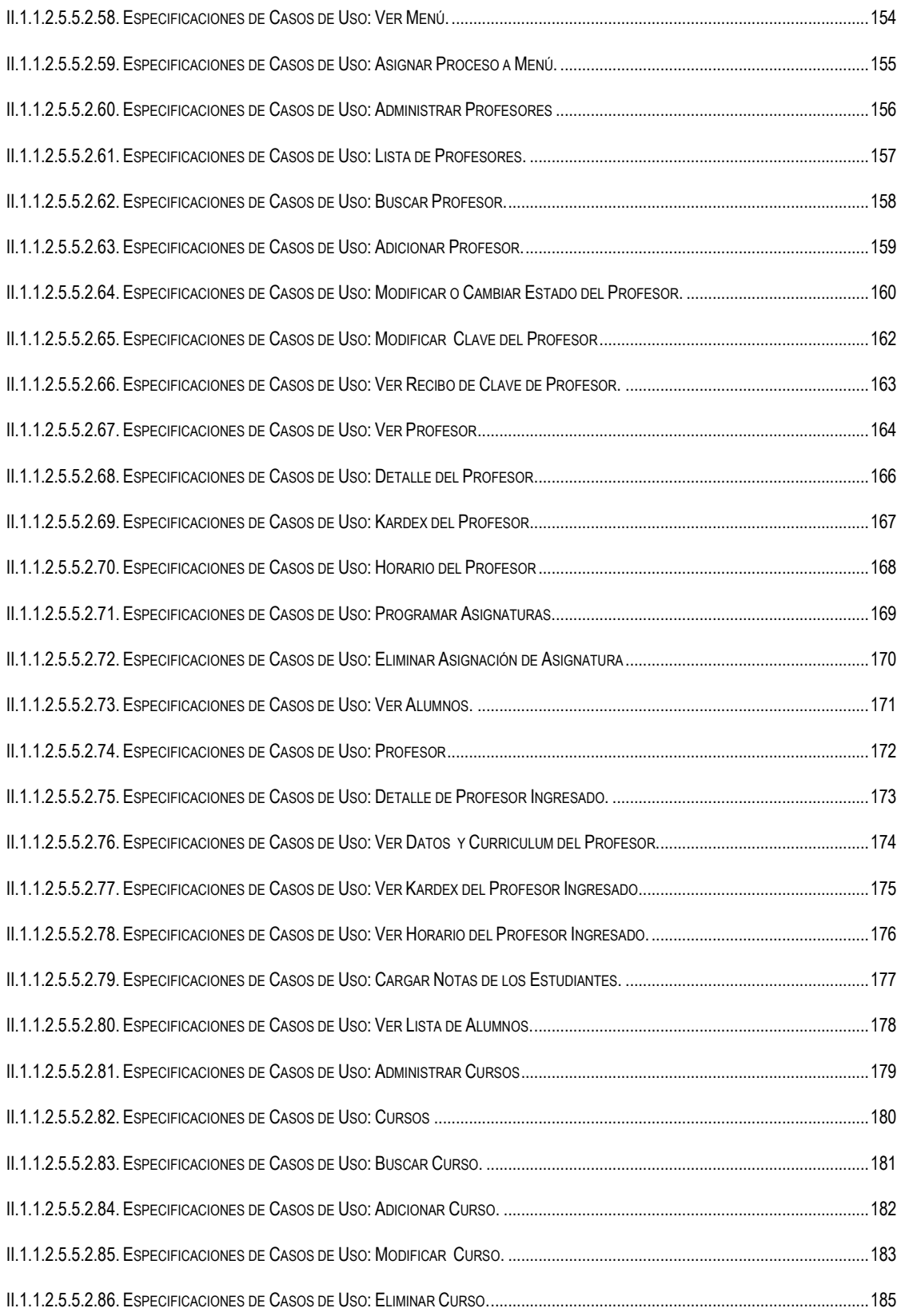

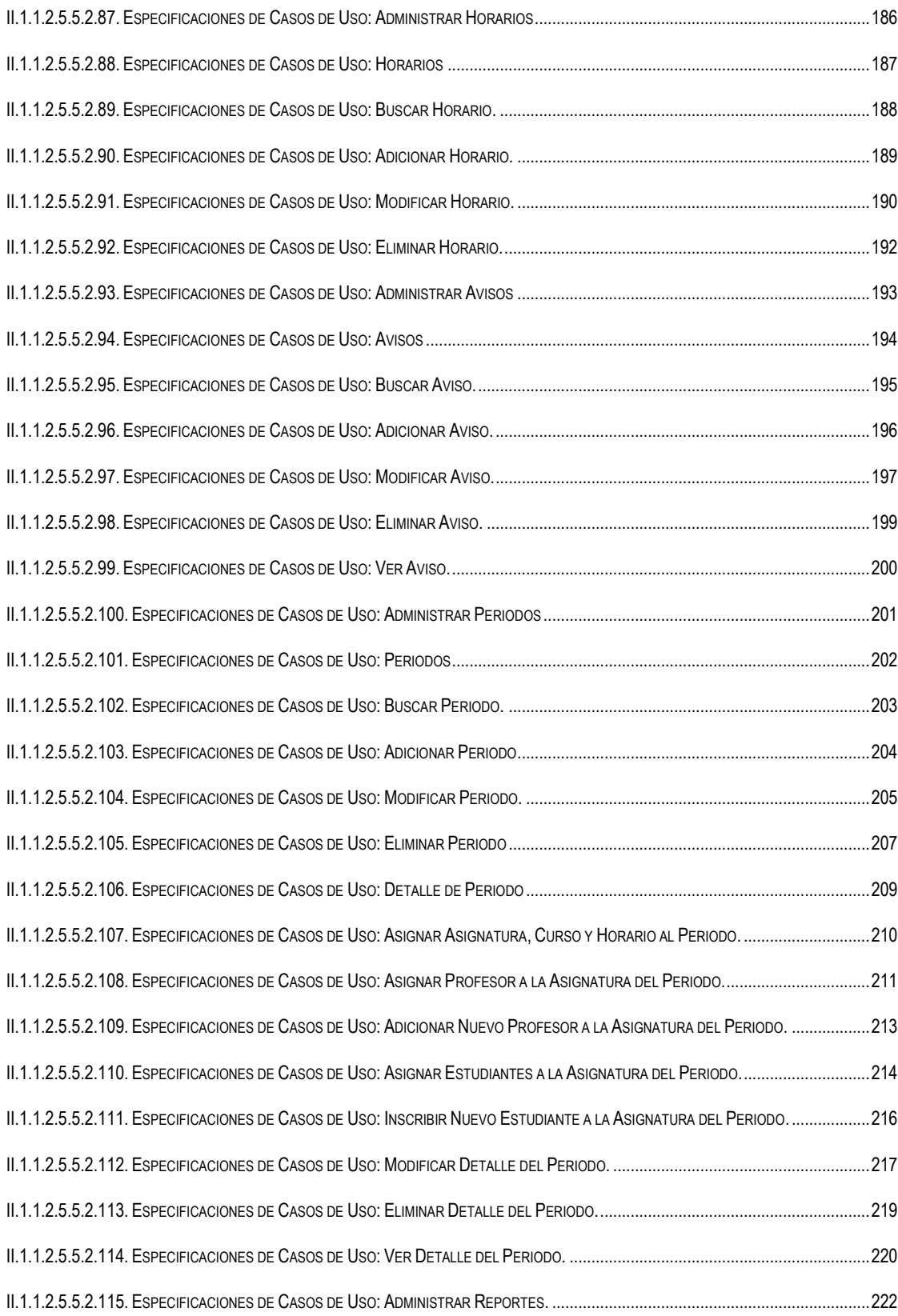

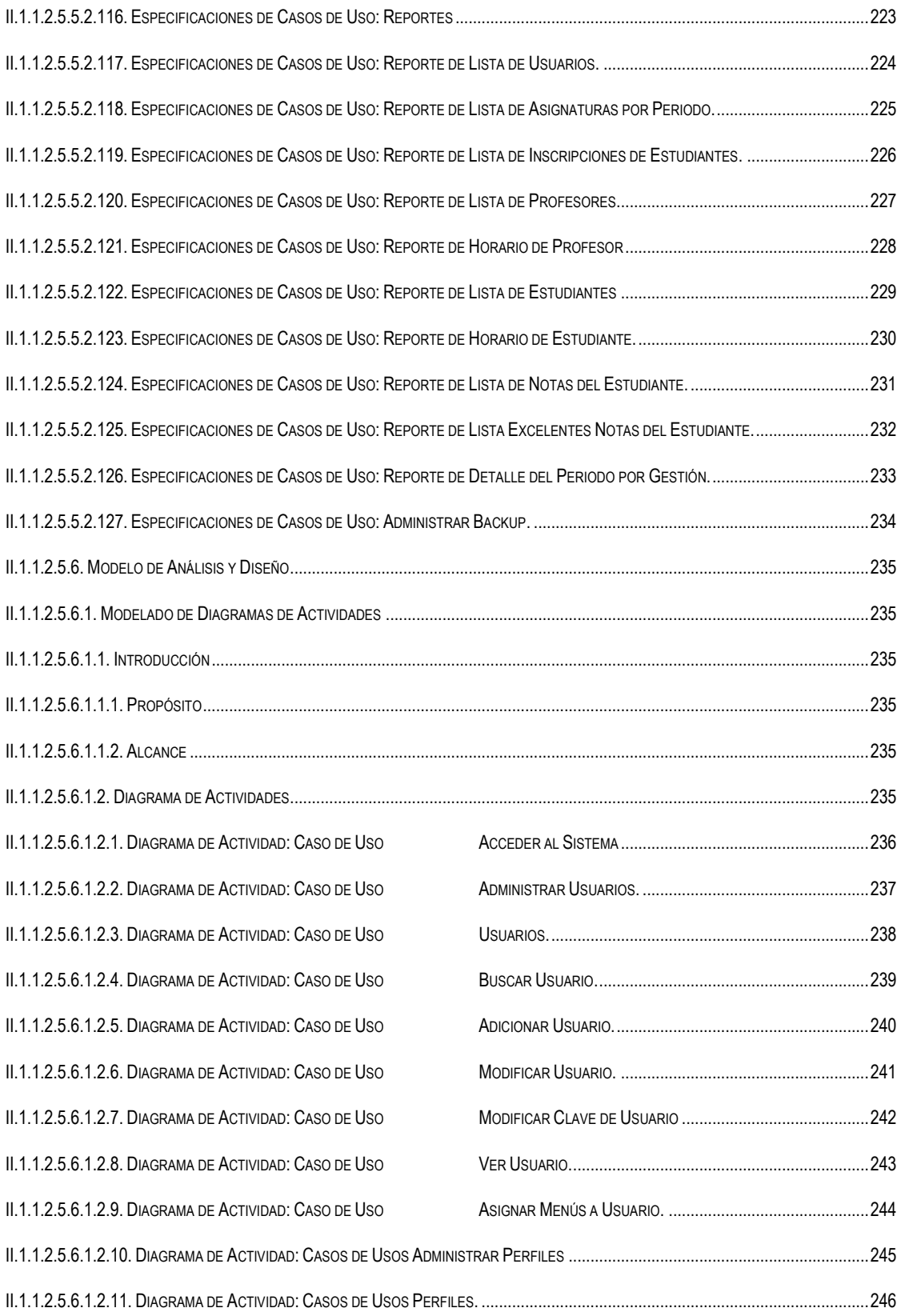

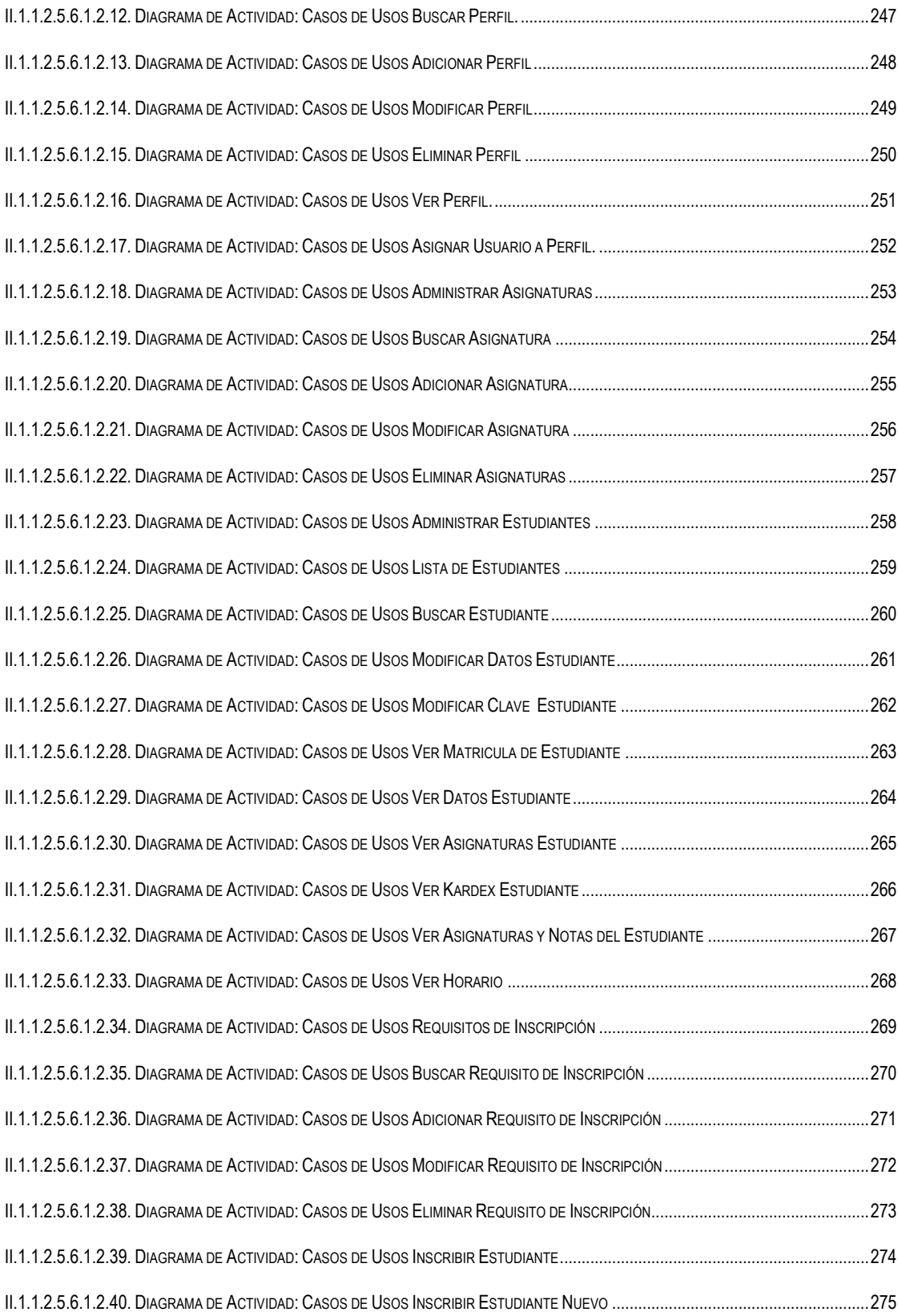

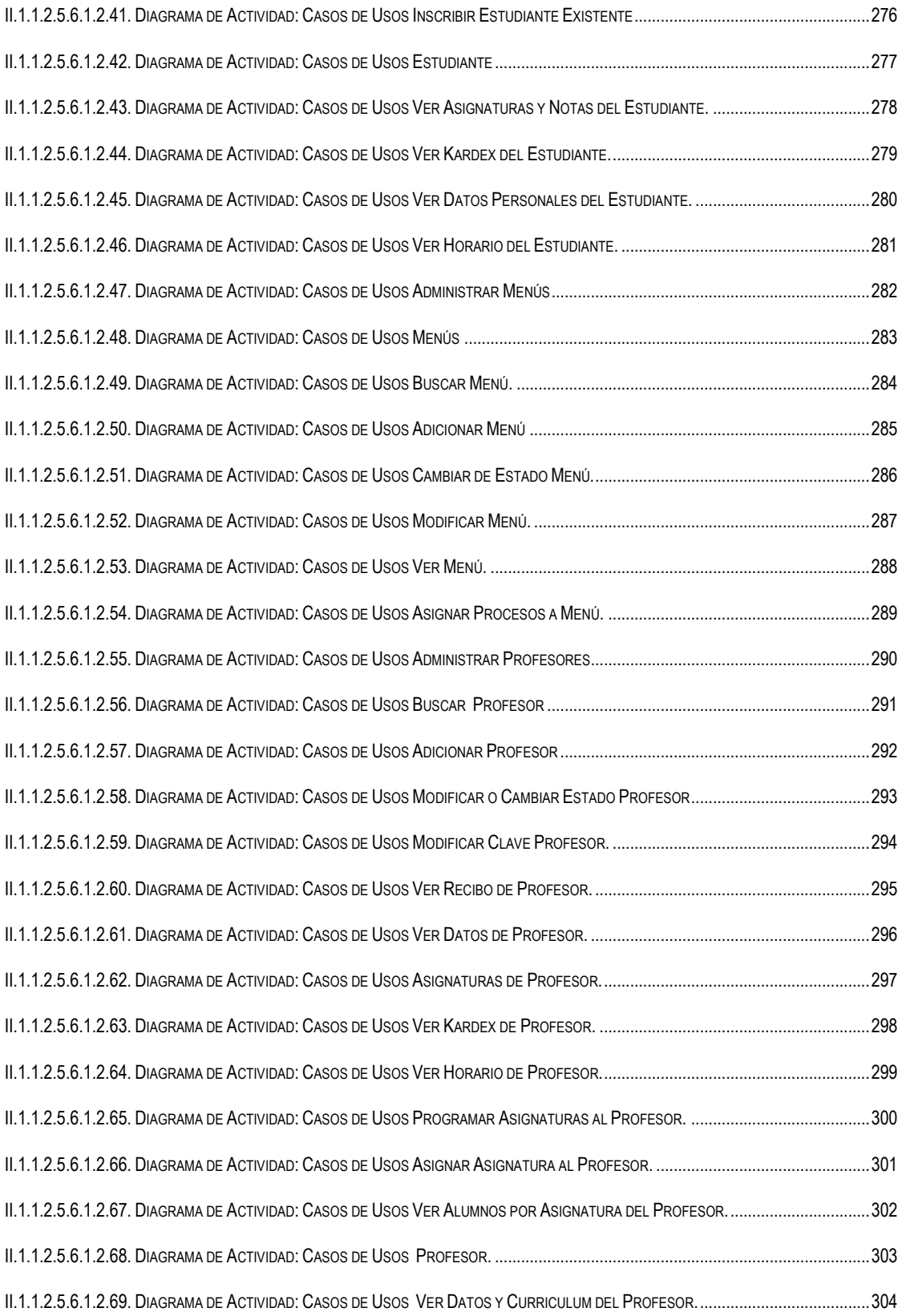

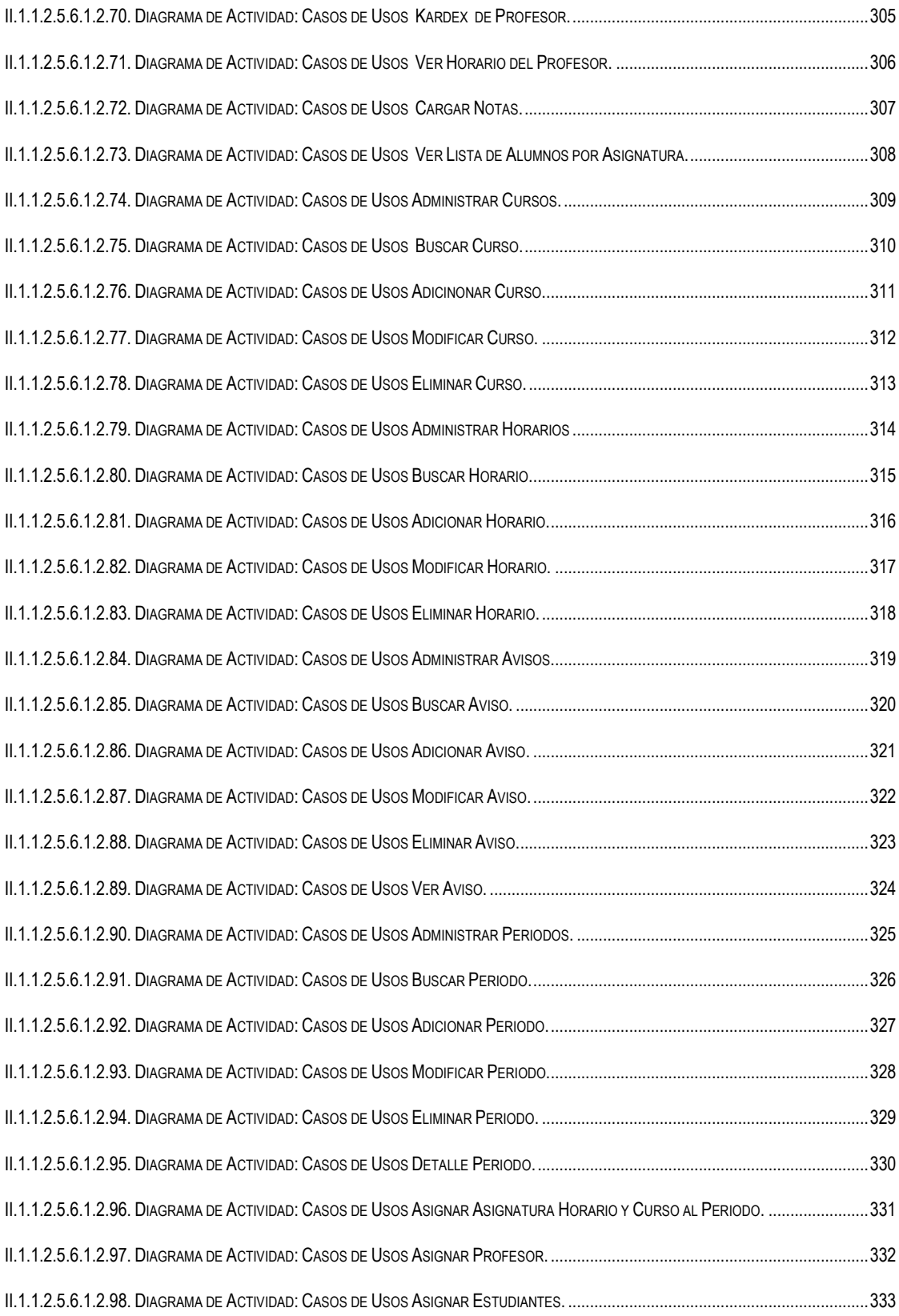

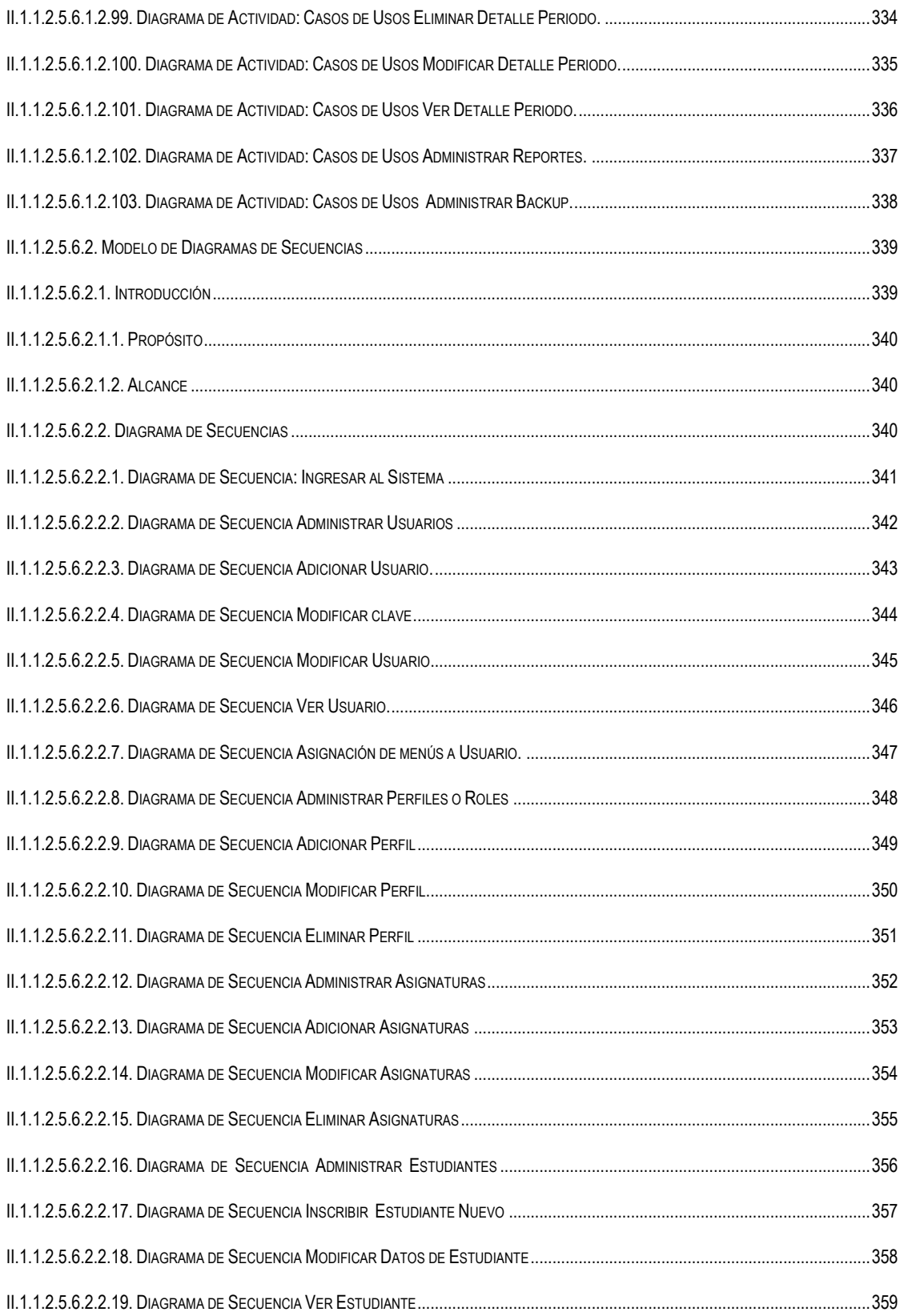

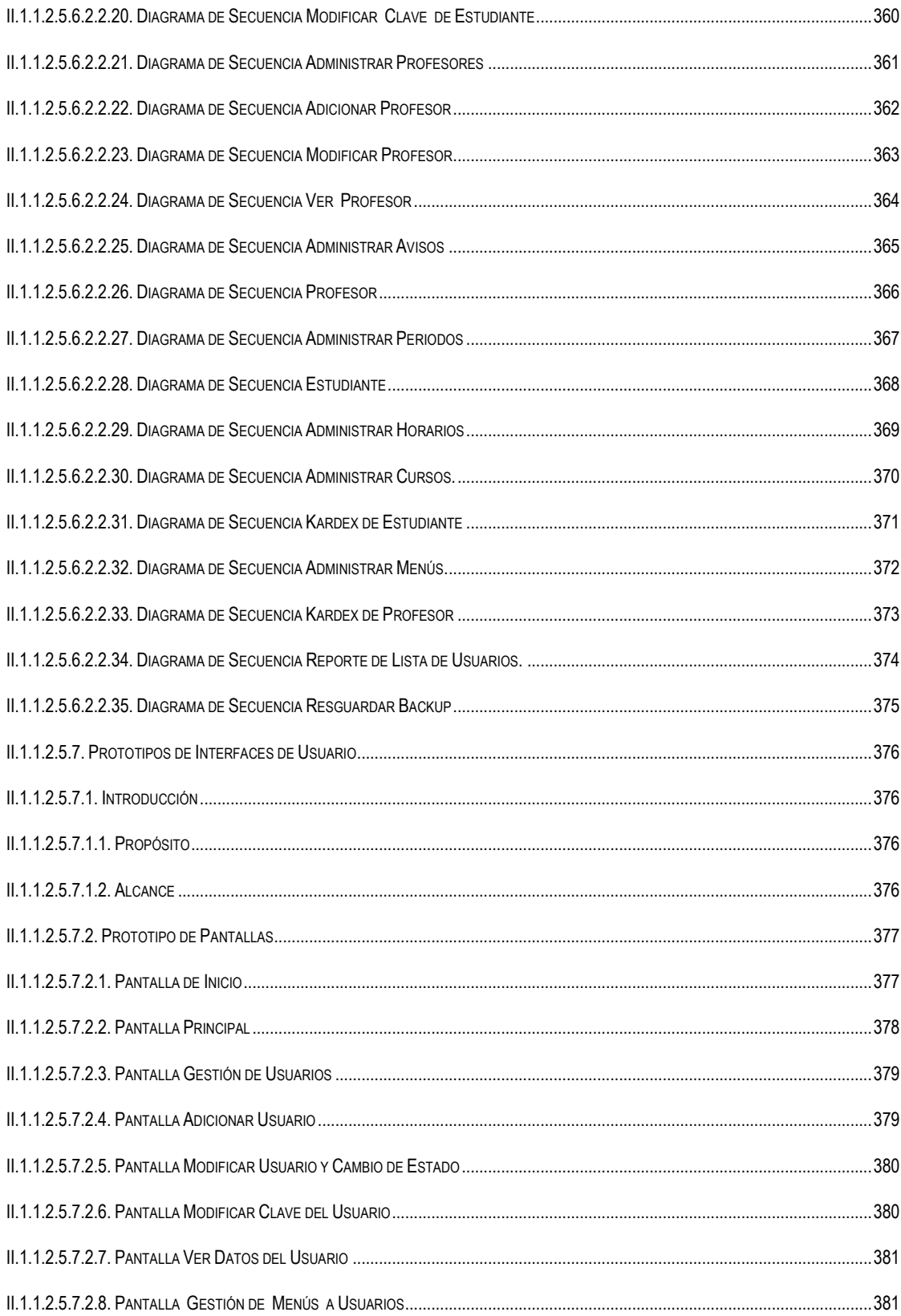

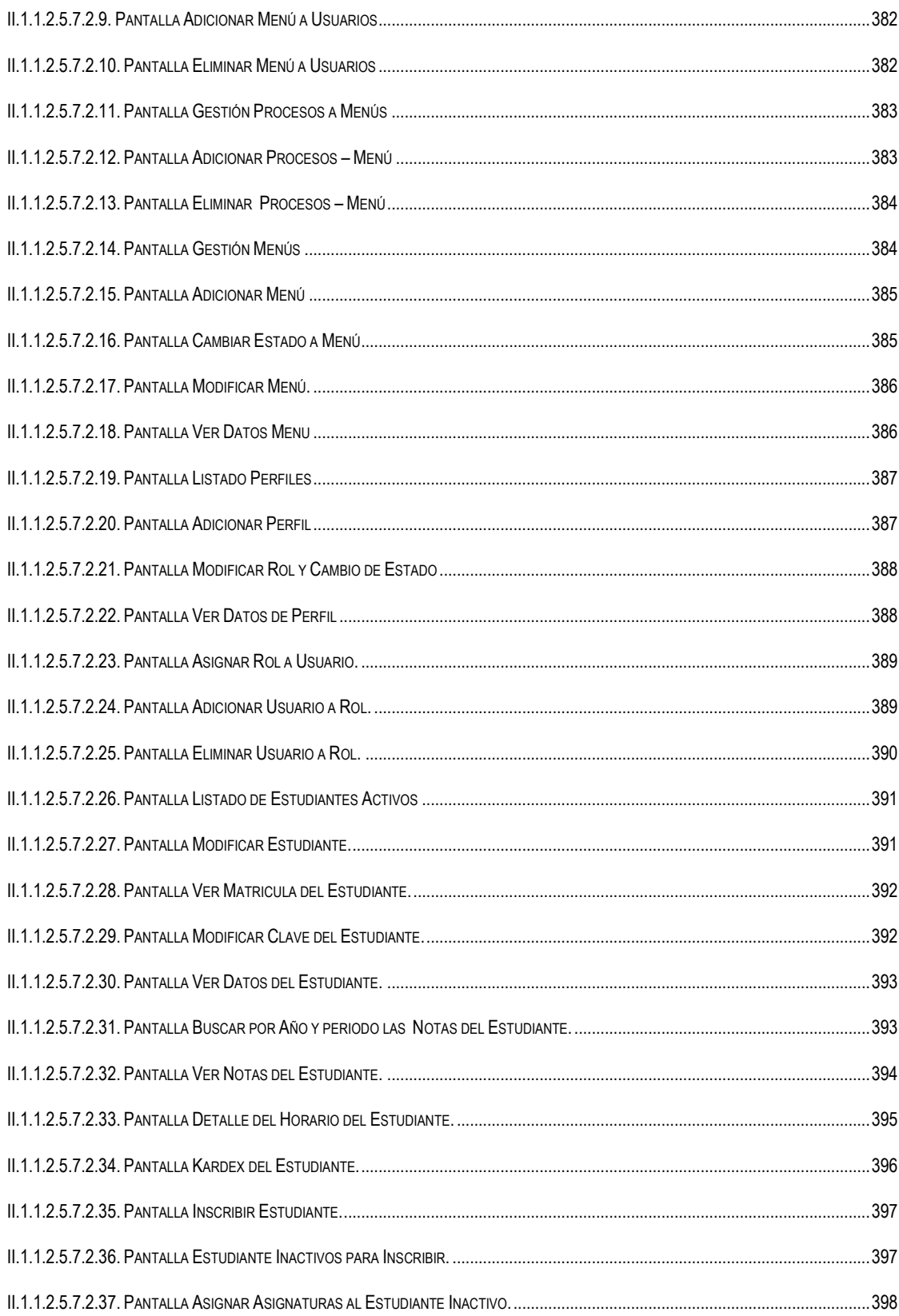

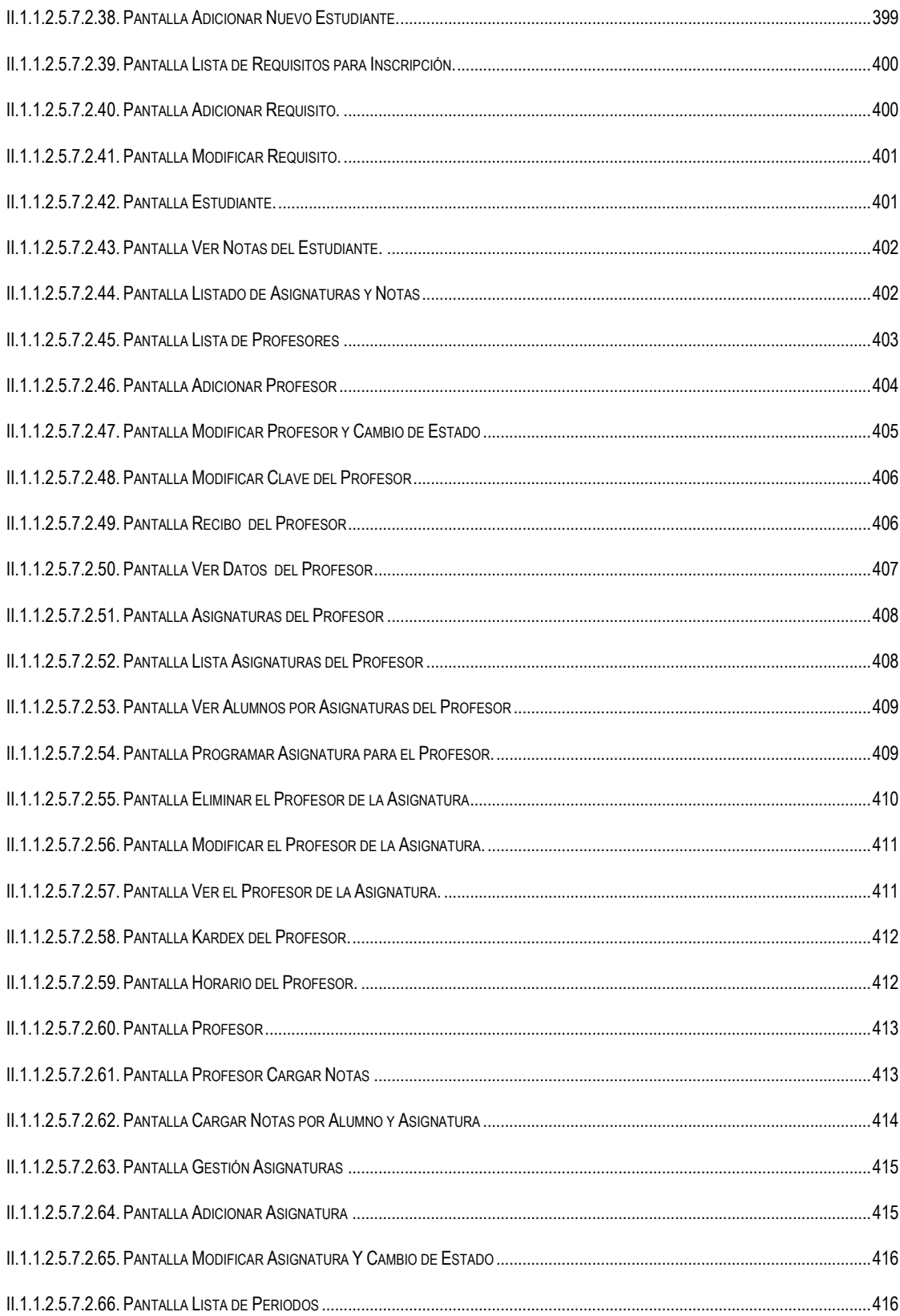

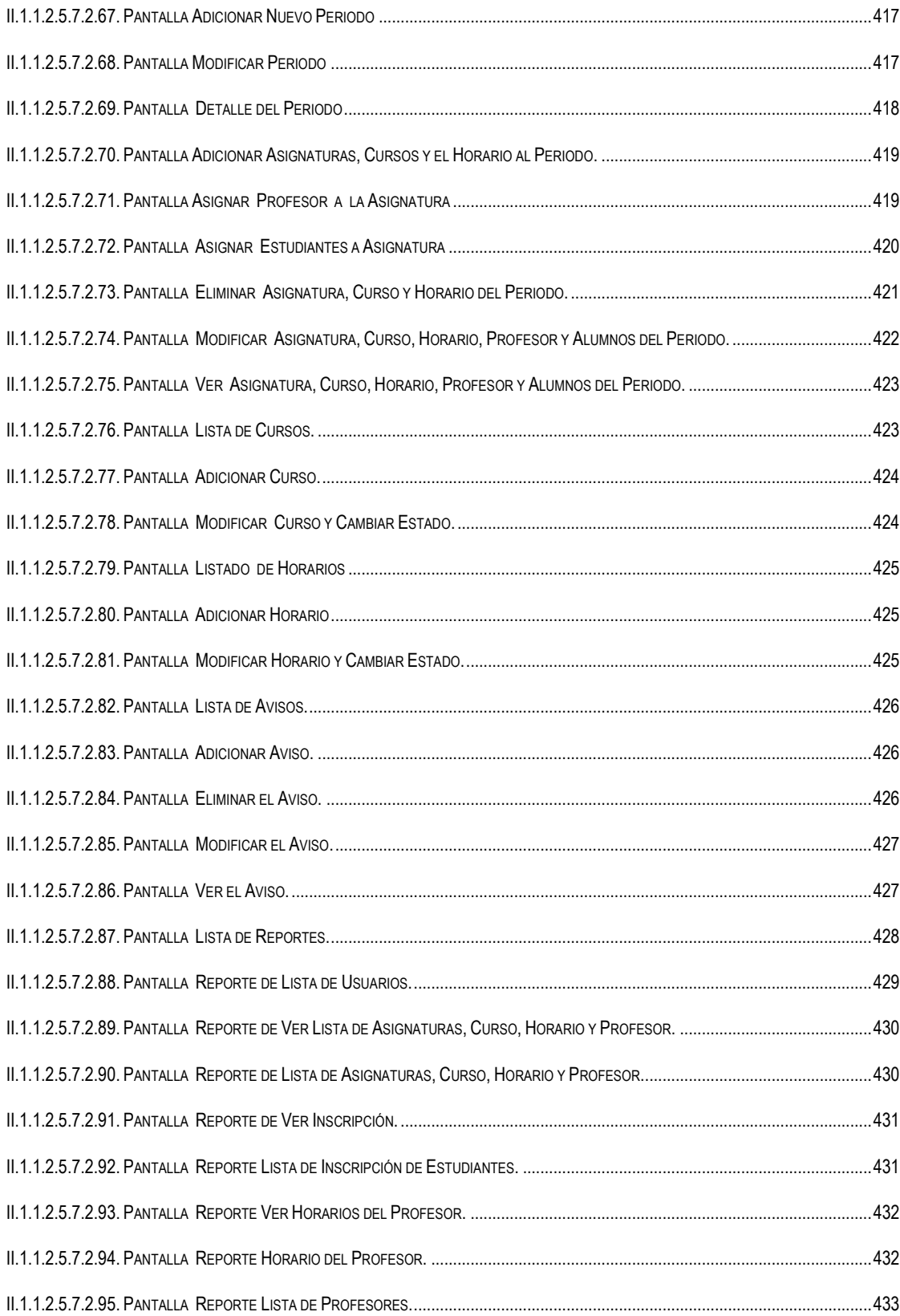

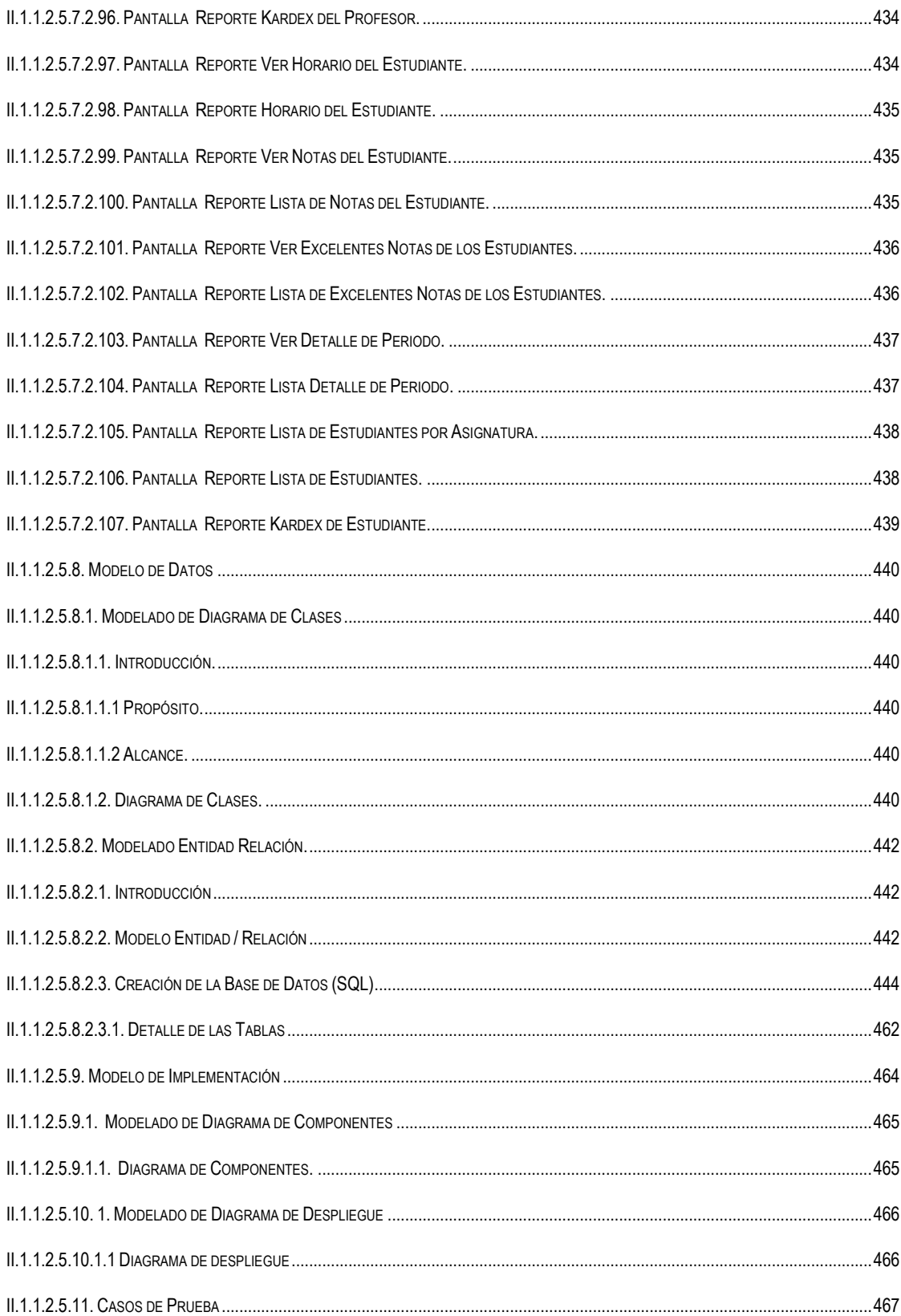

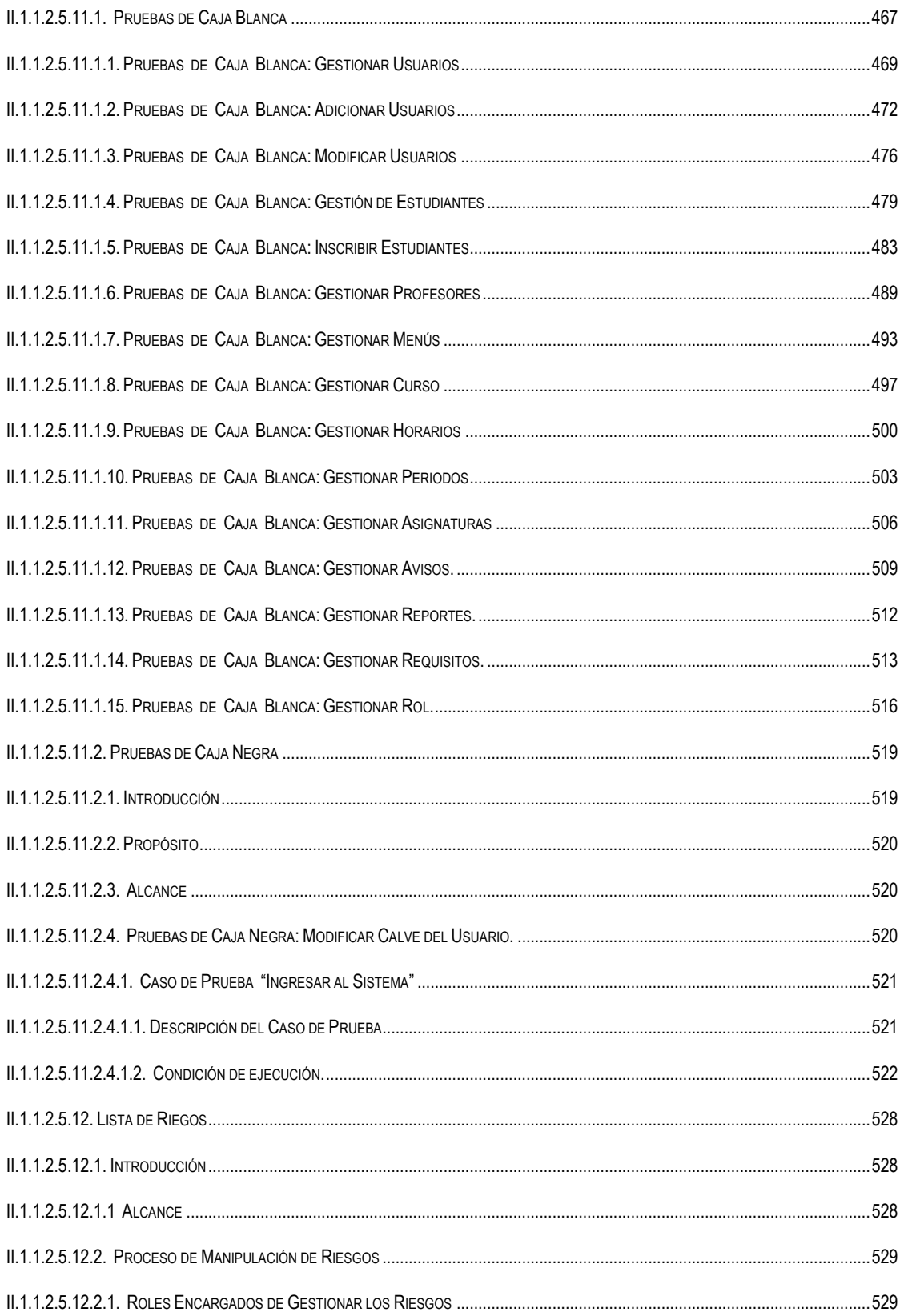

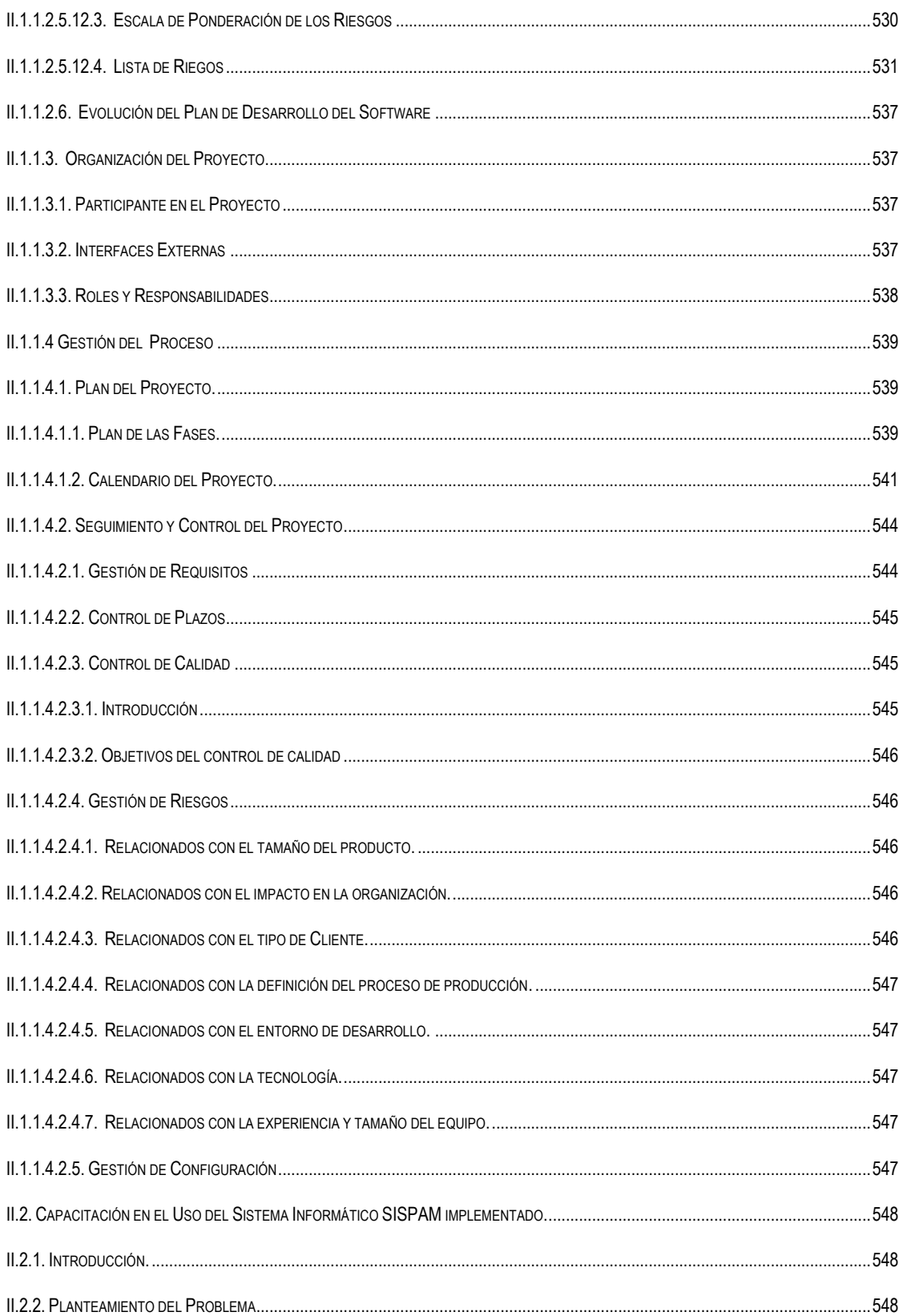

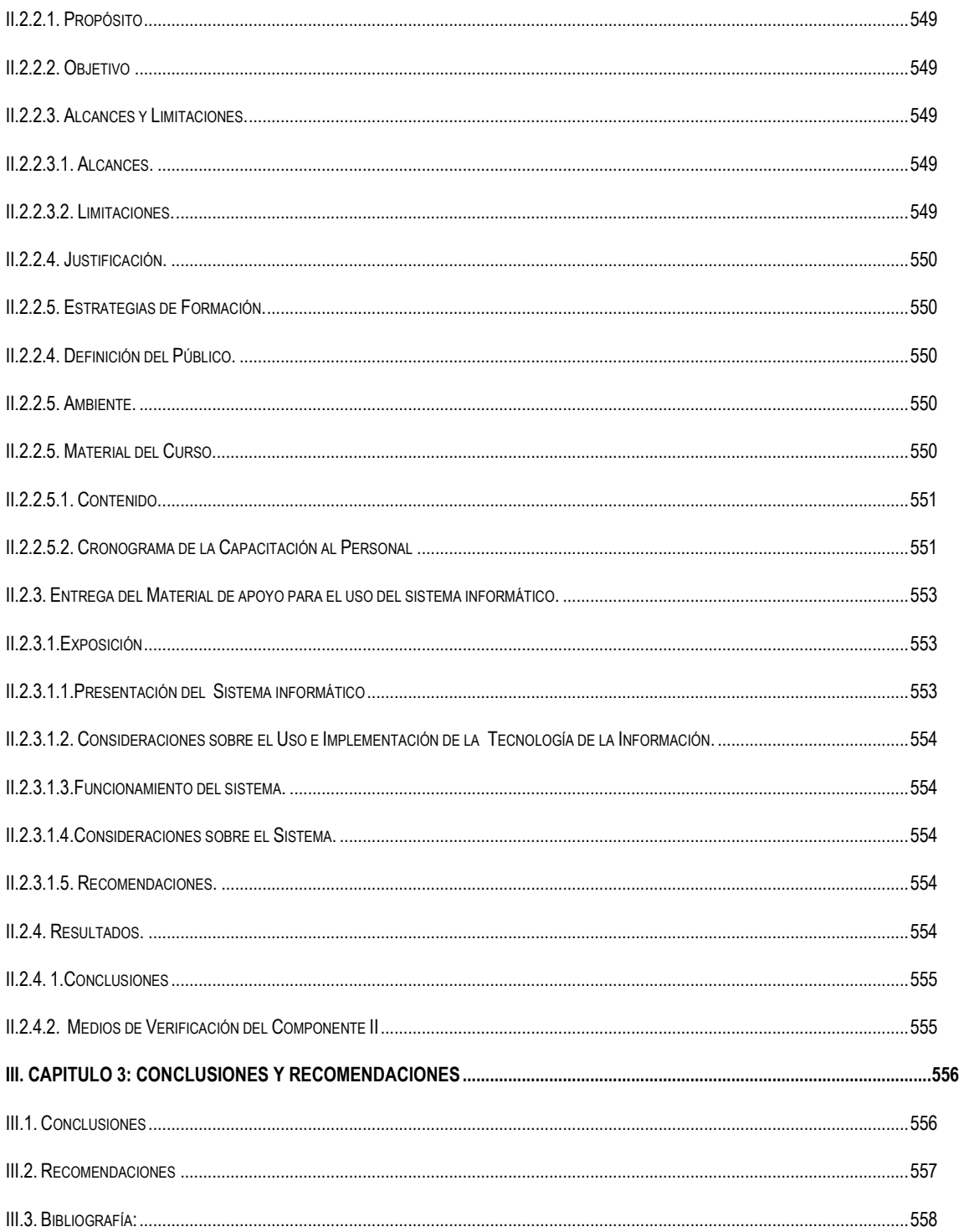

### **INDICE DE TABLAS**

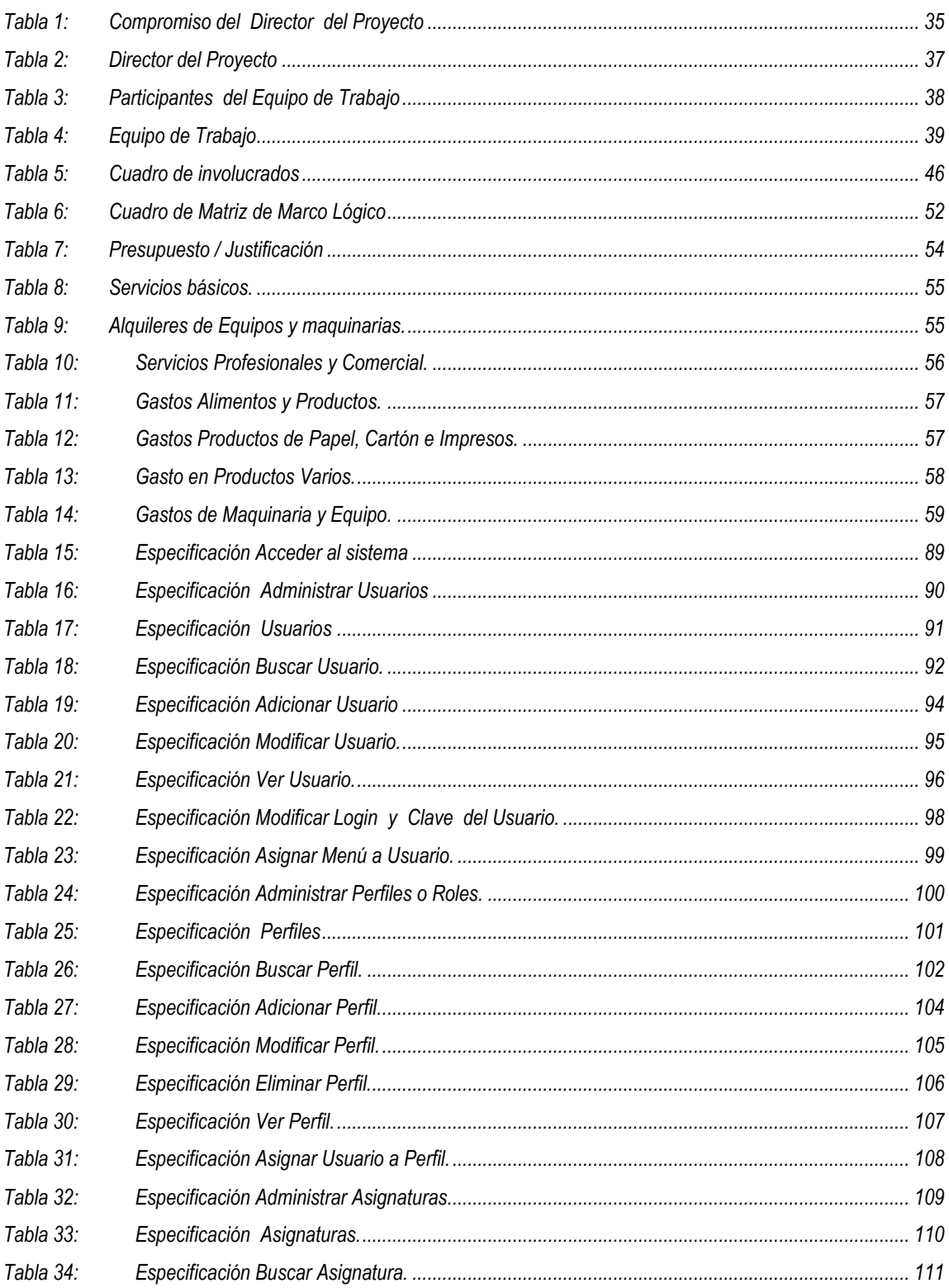

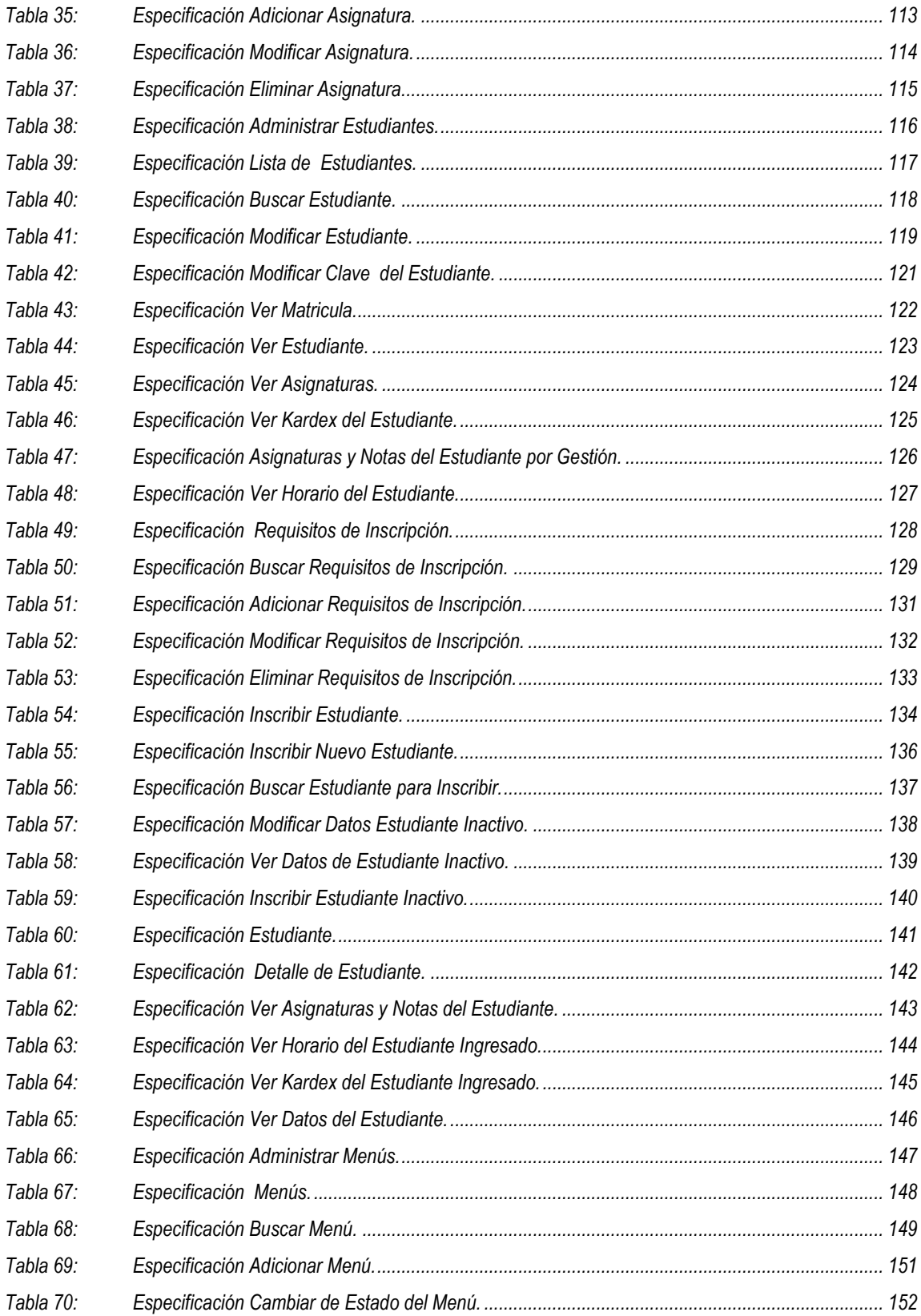

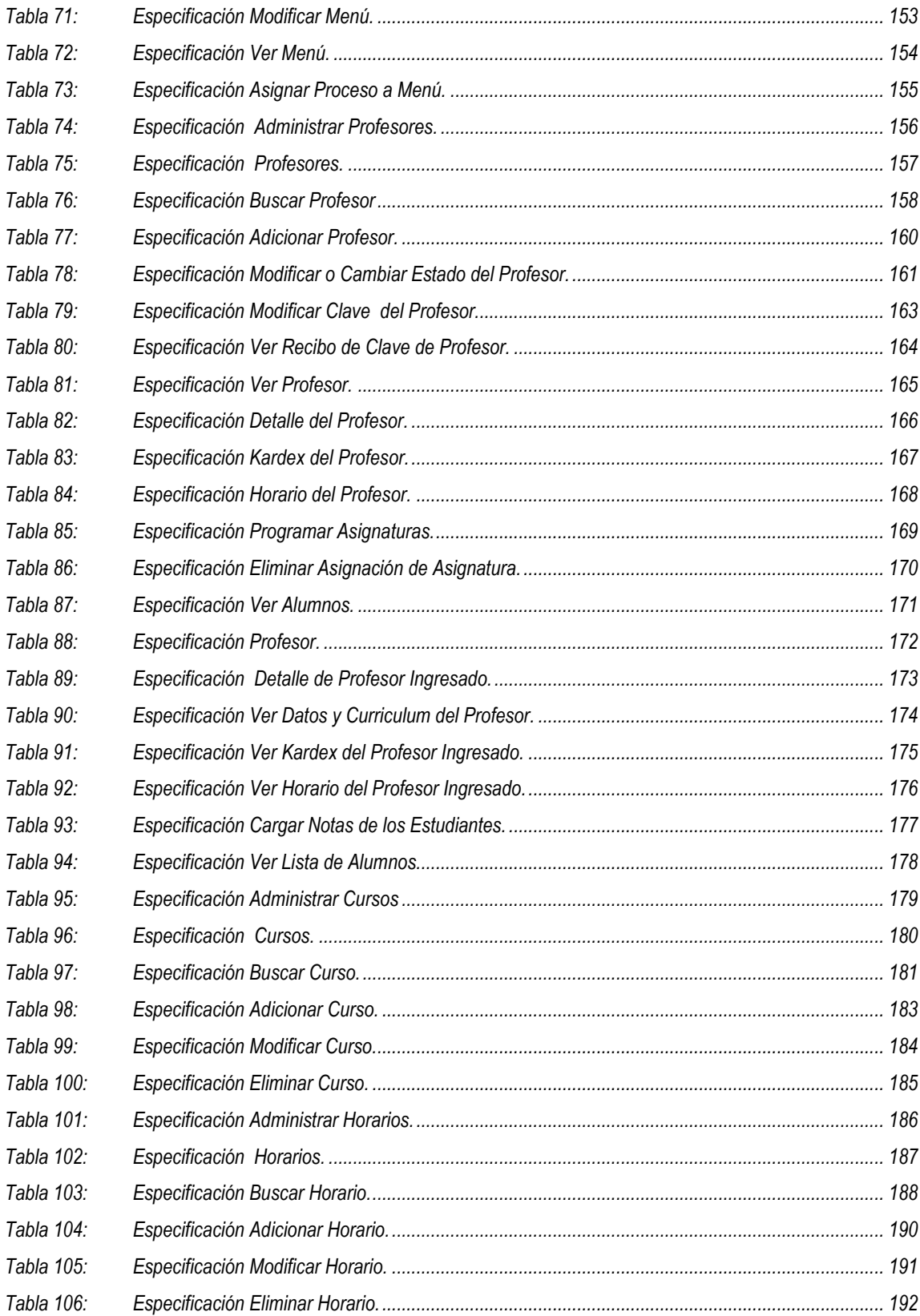

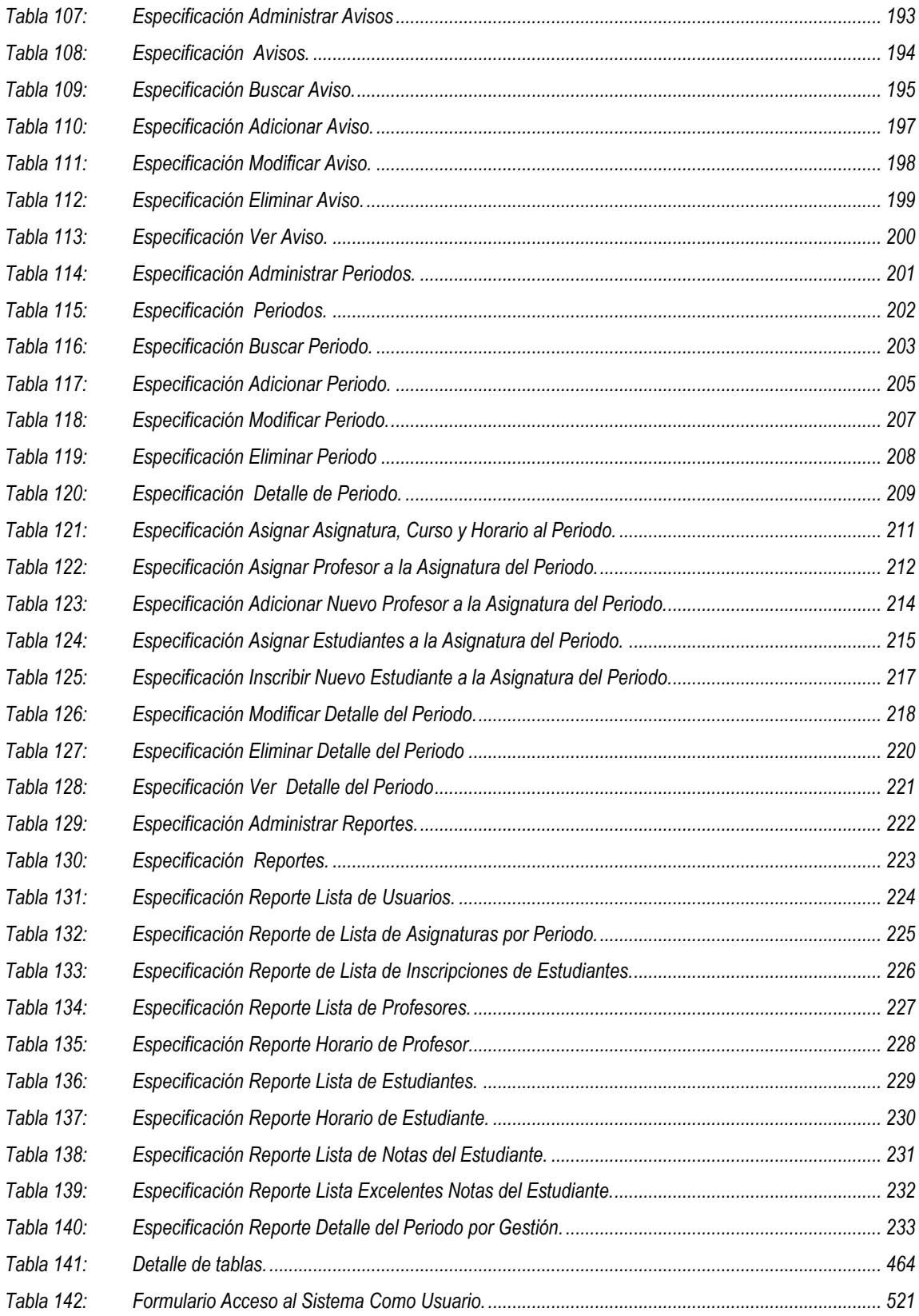

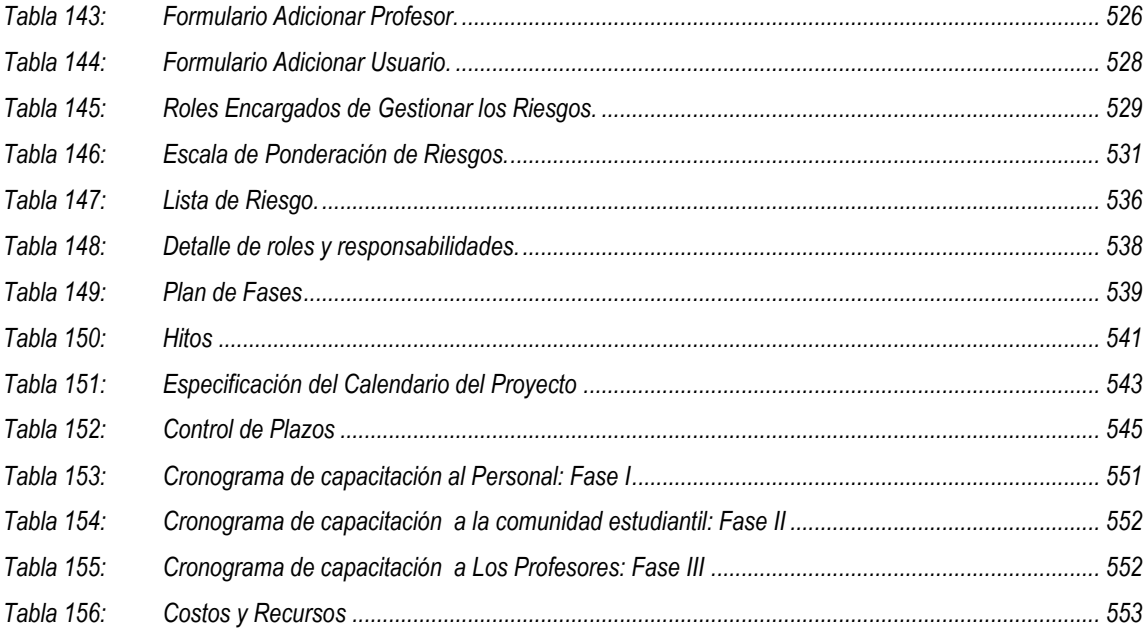

#### INDICE DE FIGURAS

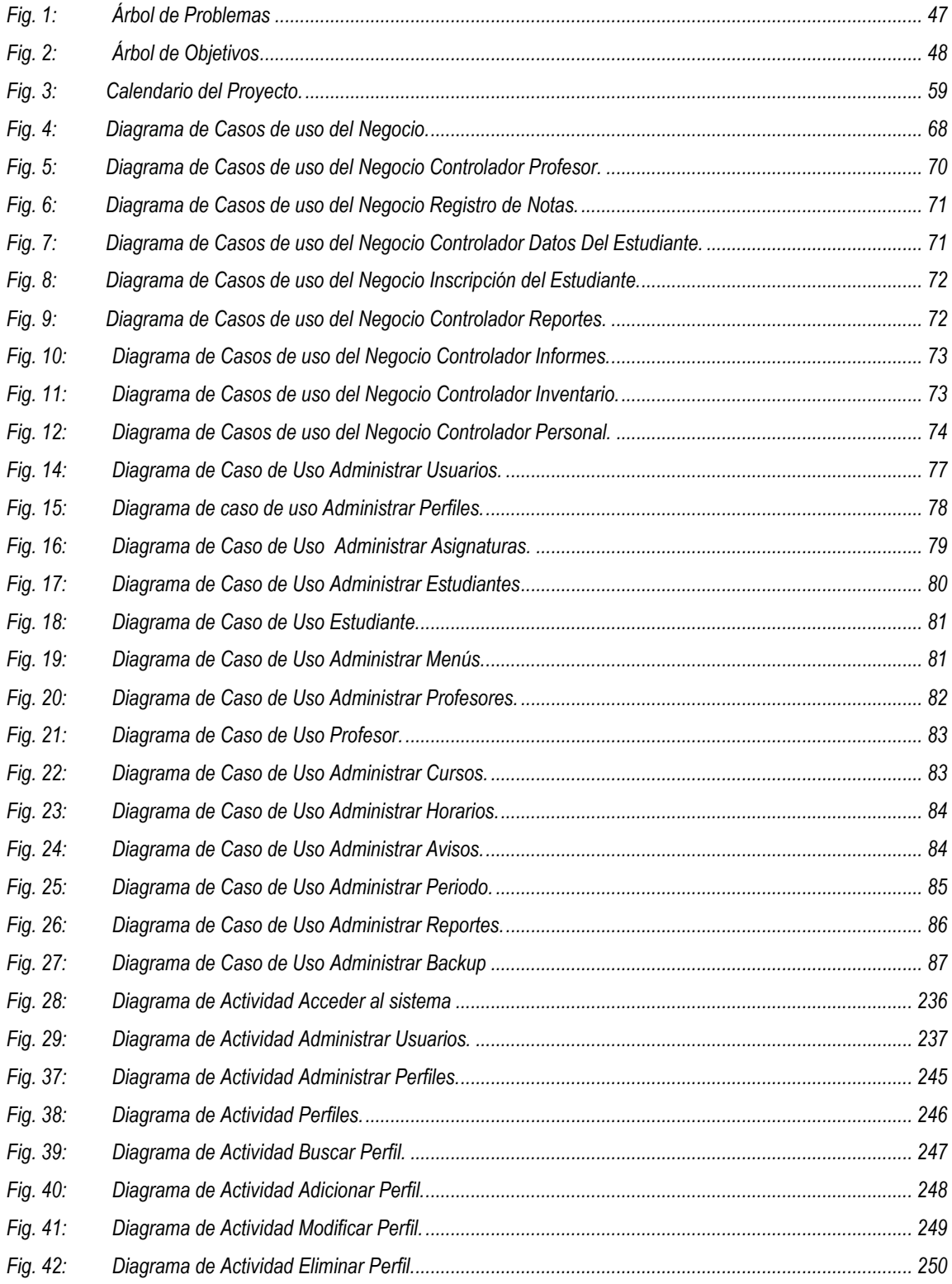

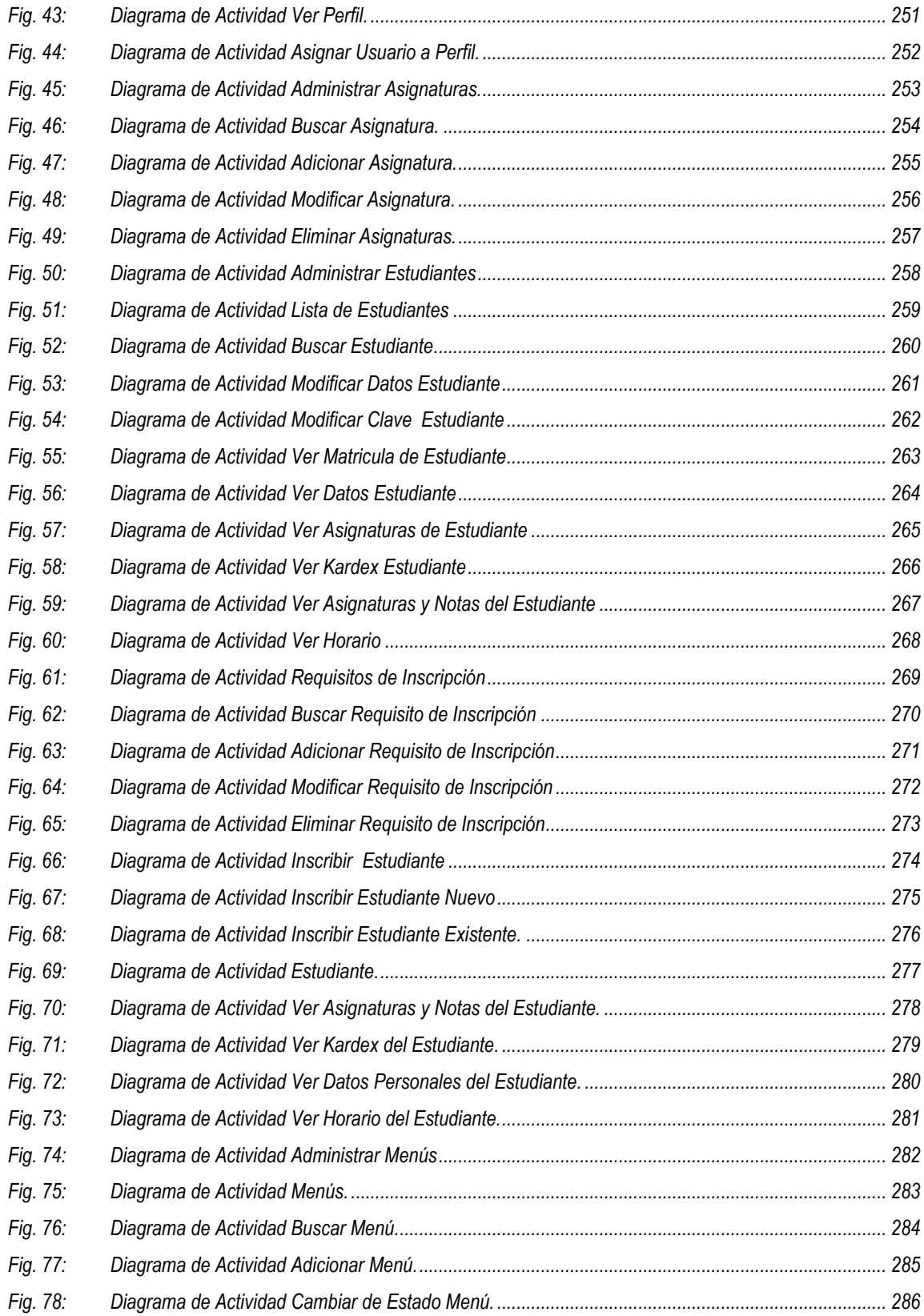

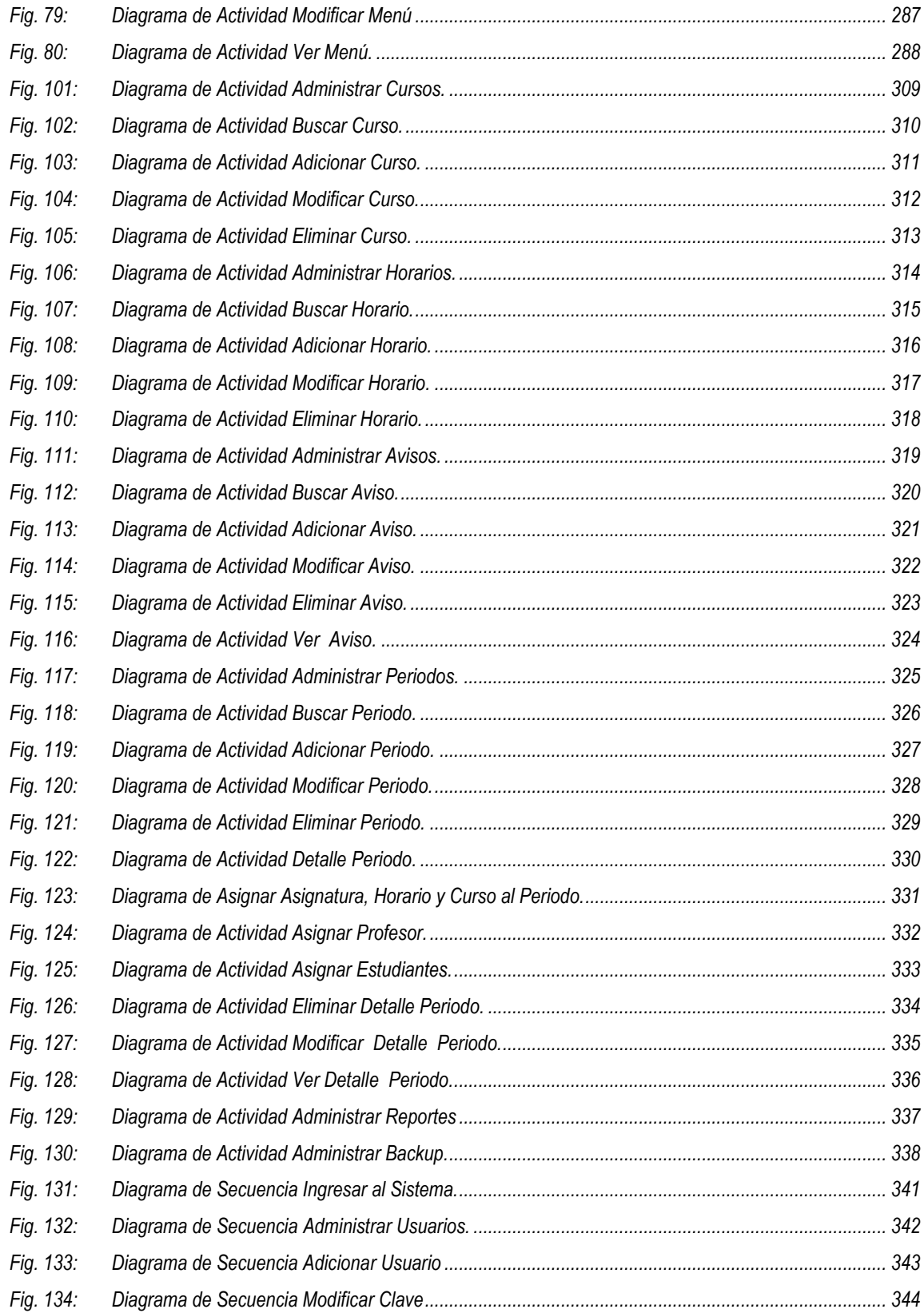

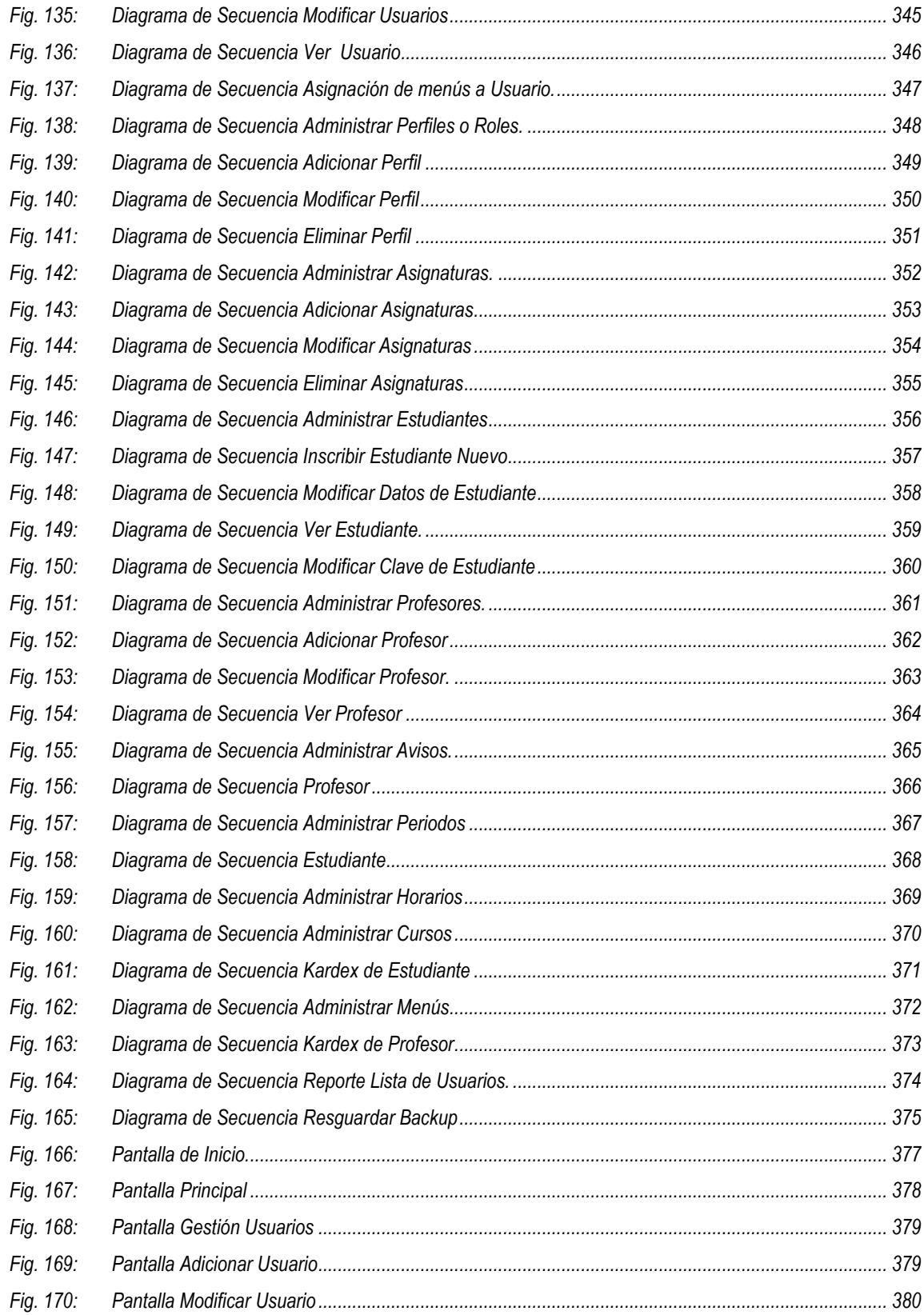

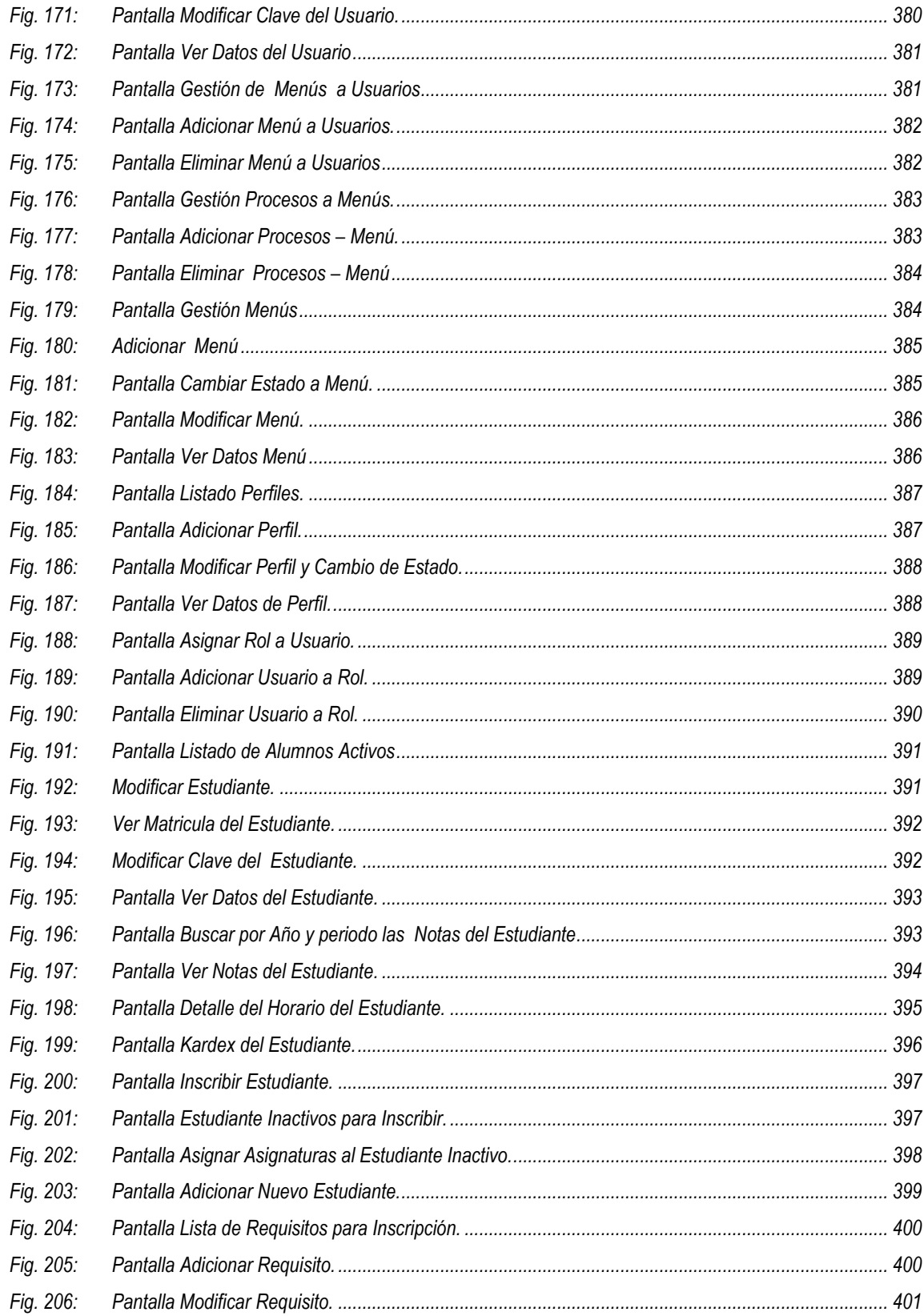

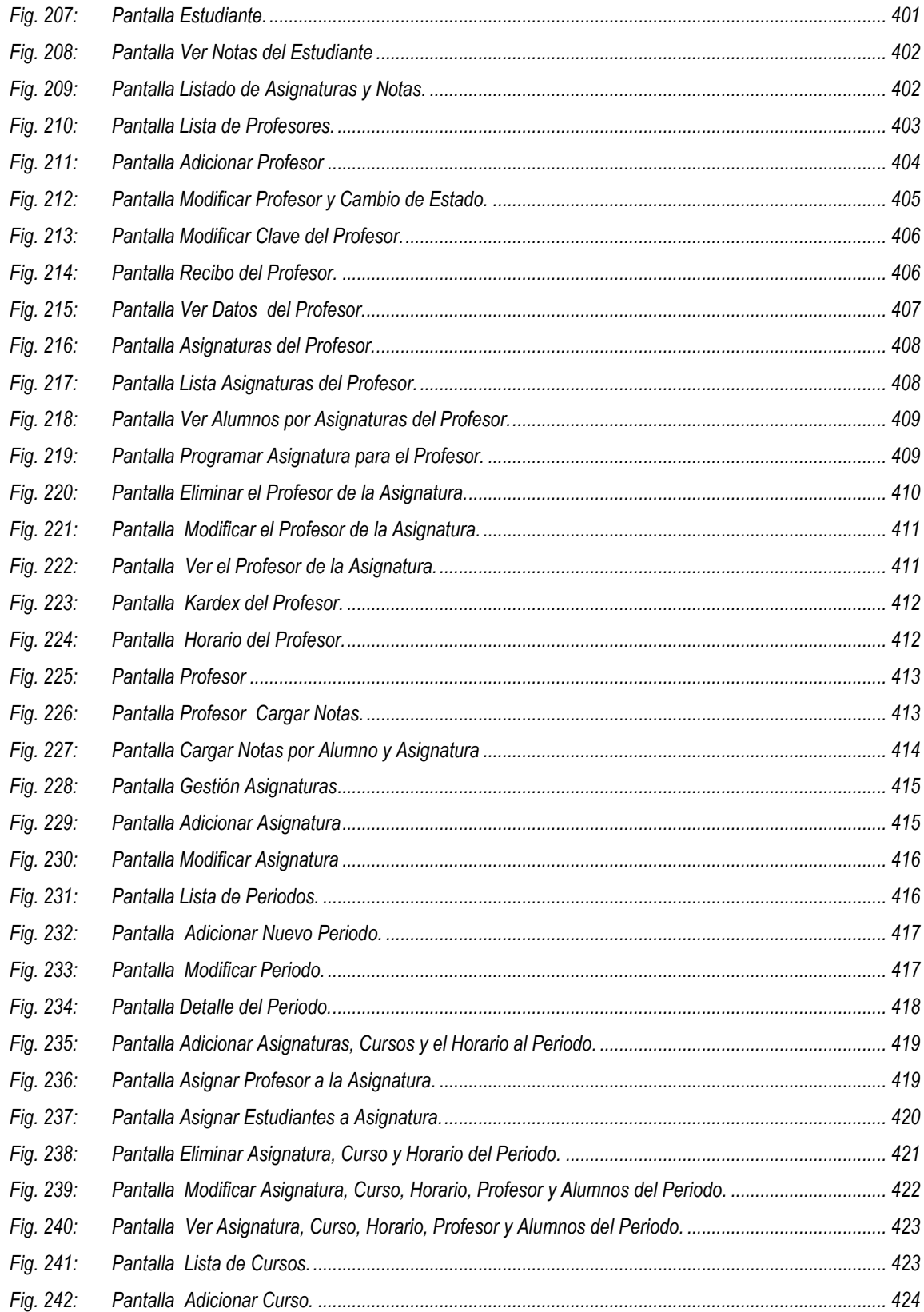

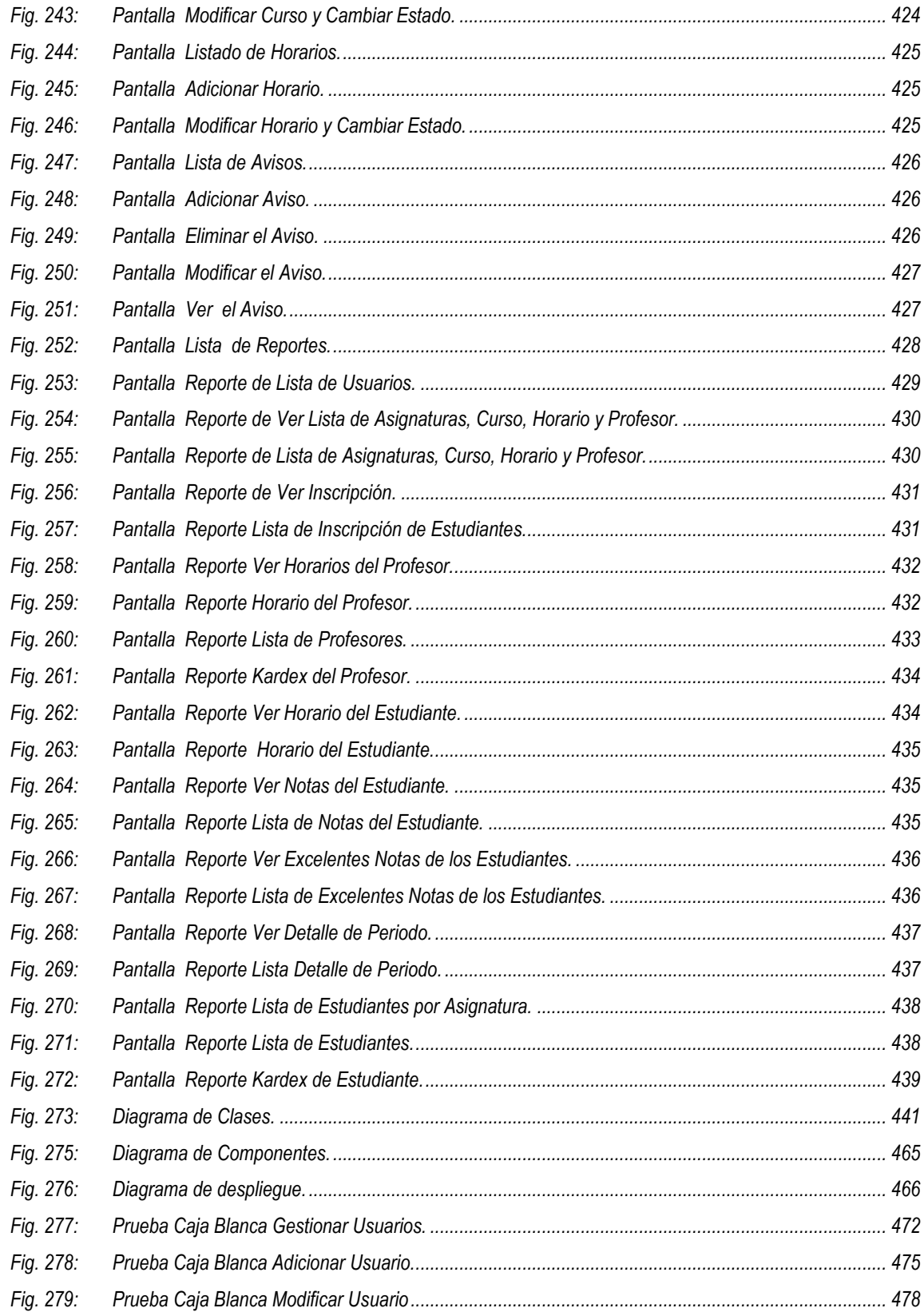

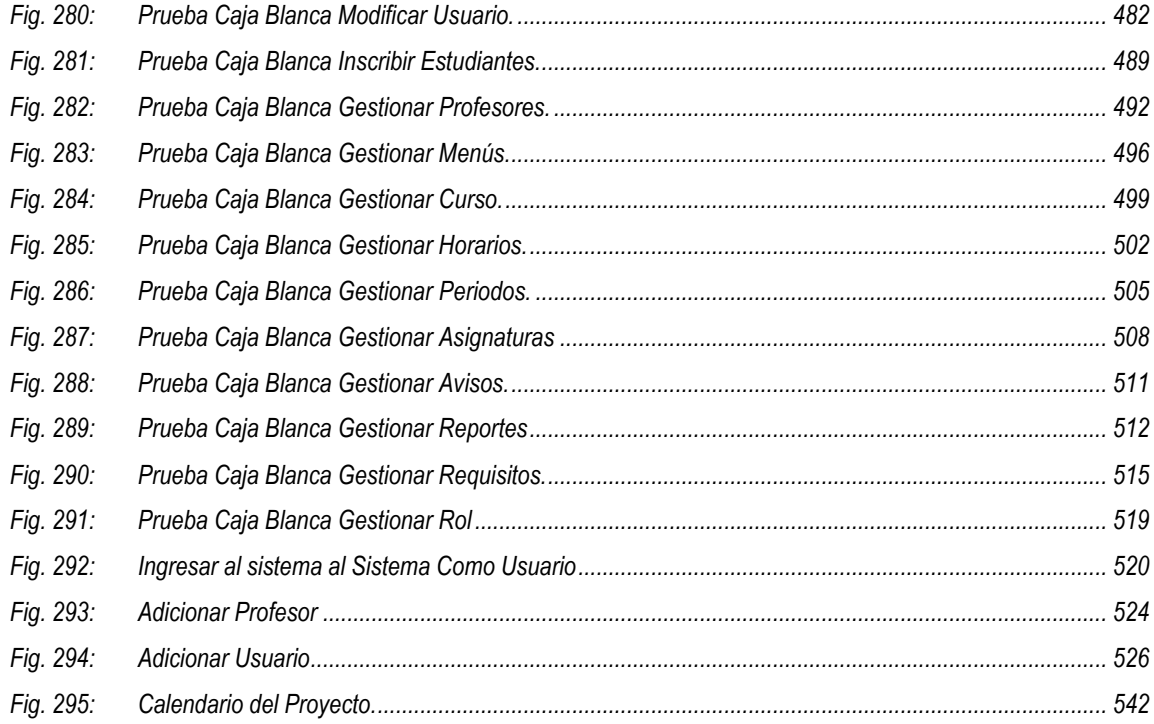